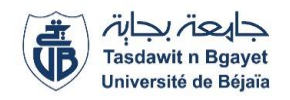

## **Travaux pratiques** :

# Optique géométrique et ondulatoire

**Réalisé par : Dr. SOUICI et Dr OUHENIA Année universitaire : 2023 – 2024**

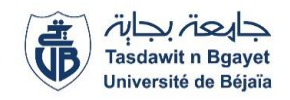

## **SOMMAIRE**

## **Optique Géométrique et Ondulatoire**

**TP N<sup>o</sup> 1 : Réflexion et réfraction de la lumière (Dioptres et Prismes)**

**TP N<sup>o</sup> 2 : Loi des lentilles**

**TP N<sup>o</sup> 3 : Diffraction par une fente et principe d'incertitude d'Heisenberg**

**TP N<sup>o</sup> 4 : Etude de la dispersion par le prisme goniomètre** 

**TP N<sup>o</sup> 5 : Interférence sur le miroir de Fresnel avec un Laser He-Ne** *Biprisme*  **de Fresnel**

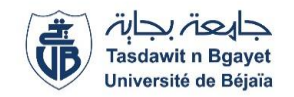

#### **Introduction : Ondes lumineuses**

Les ondes lumineuses sont des ondes électromagnétiques, elles sont caractérisées par deux champs vectoriels, électrique  $(\vec{E})$  et magnétique  $(\vec{B})$ , perpendiculaires entre eux. Dans le vide, la vitesse de la lumière *c* est égale à 3×10<sup>8</sup> m/s.

En optique géométrique les milieux étudiés sont des milieux **transparents** aux ondes lumineuses, **homogène** (*caractéristiques optiques du milieu sont identiques en tout point*) et isotrope (*la propagation de l'onde est identique quelle que soit la direction dans le milieu*).

Dans ce milieu transparent, homogène et isotrope, les champs électrique  $(\vec{E})$  et magnétique  $(\vec{B})$ vérifient les deux équations suivantes :

$$
\Delta \overrightarrow{E}(\overrightarrow{r},t) - \frac{1}{v^2} \frac{\partial^2}{\partial t^2} \overrightarrow{E}(\overrightarrow{r},t) = \overrightarrow{0}
$$

$$
\Delta \overrightarrow{B}(\overrightarrow{r},t) - \frac{1}{v^2} \frac{\partial^2}{\partial t^2} \overrightarrow{B}(\overrightarrow{r},t) = \overrightarrow{0}
$$

### ❖ **Propriétés d'une onde électromagnétique : fréquences (** *f* **) et longueurs d'onde**  $(\lambda)$  et la vitesse  $(\nu)$

Dans un milieu quelconque, une onde électromagnétique monochromatique (*une seule fréquence*), onde lumineuse monochromatique, est caractérisées par trois grandeurs :

- Une longueur d'onde  $(\lambda)$ ,
- Une fréquence  $(f = c/\lambda)$ ,
- Une vitesse de propagation dans ce milieu ( $v = \frac{c}{v}$  $\frac{n}{n}$ ).

Le spectre des ondes électromagnétiques couvrent une large gamme de fréquences allant de quelques hertz, (**Hz**) à environ 10<sup>20</sup> Hz. La gamme des fréquences de la lumière visible (toutes les couleurs possibles) à l'homme est très limitée, elle s'étale de 4.10<sup>14</sup> Hz à 8.10<sup>14</sup> Hz (Figure 1).

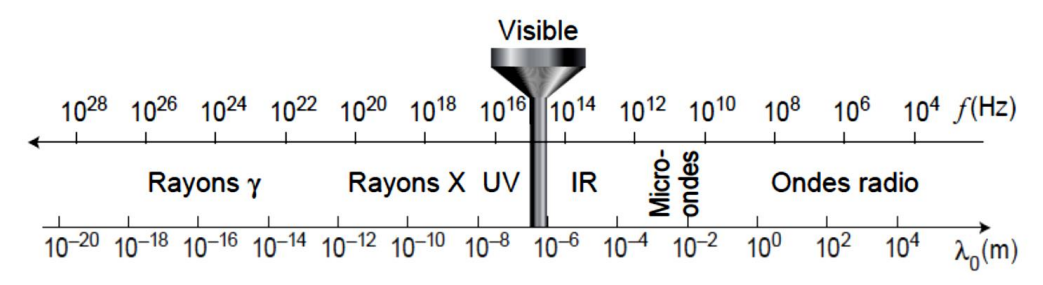

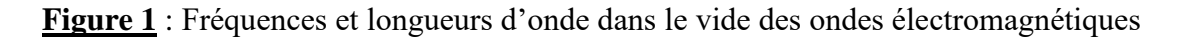

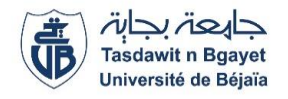

Dans la gamme de la lumière visible, les longueurs d'ondes dans le vide des principales couleurs sont regroupées dans le tableau 1 :

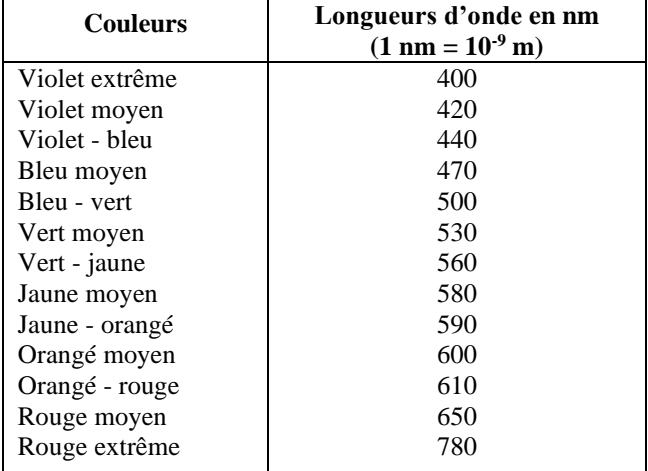

**Tableau 1** : Longueurs d'onde dans le vide et couleurs des ondes lumineuses.

## ❖ **Indice de réfraction (***n***) d'un milieu de propagation (appelé aussi constante optique)**

L'indice de réfraction, noté *n* est défini comme le rapport de la vitesse de propagation d'une onde dans le vide (*c*) à celle de propagation (*v*) de la même onde dans le milieu considéré. La vitesse de propagation sera donc  $v = \frac{c}{v}$  $\frac{\iota}{n}$ .

#### *Noter que l'indice de réfraction :*  $n = \frac{c}{n}$  $\frac{c}{v} \geq 1$

Le tableau 2 regroupe les indices de réfraction de quelques matériaux mesurés pour les trois couleurs ; bleu  $(\lambda_B)$ , jaune  $(\lambda_I)$  et rouge  $(\lambda_R)$  ainsi que le coefficient de dispersion (v). Le tableau 3, regroupe les valeurs d'indice de réfraction des matériaux les plus utilisés.

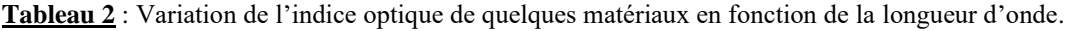

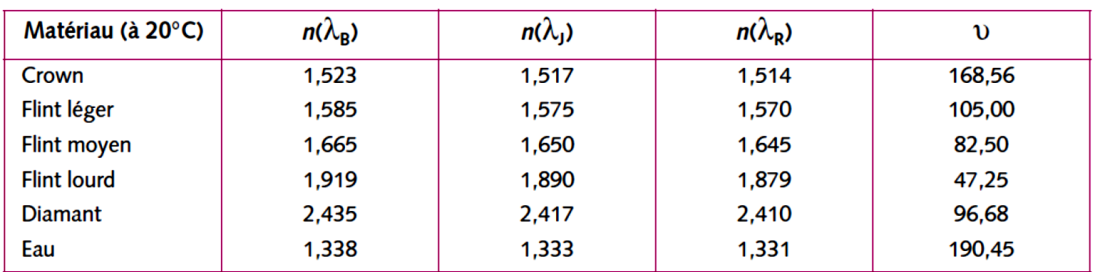

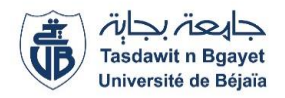

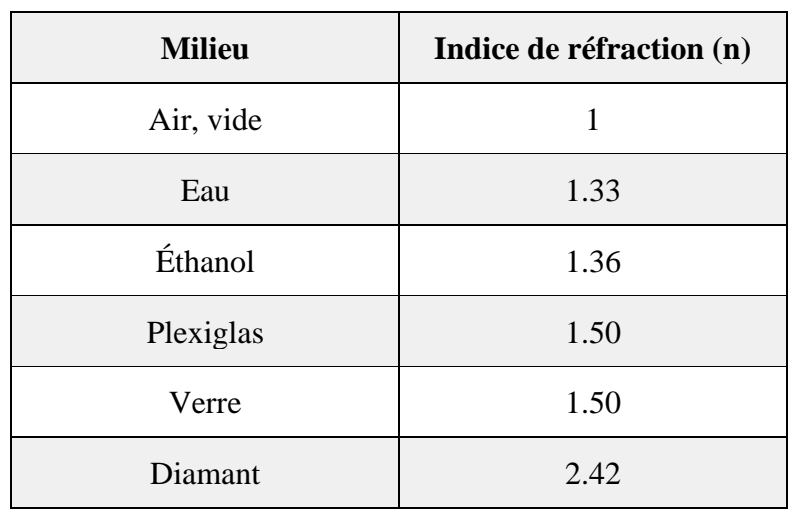

**Tableau 3** : Valeurs de l'indice de réfraction des matériaux les plus utilisés.

#### **Remarques importantes** :

- Les variations de l'indice optique sont en général très faibles et pour cette raison l'indice optique est considéré comme une constante caractéristique du milieu.
- L'indice de réfraction de l'air (ou le vide) est  $n = 1$ , et l'indice optique de l'eau est  $n=1,33$ .
- L'indice de réfraction *n* peut varier en fonction de la température *T* du milieu.

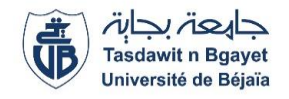

## **TP N<sup>o</sup> 1 : Réfraction et réflexion de la lumière (dioptres et prismes)**

#### **1. Rappel théorie et définitions**

#### ❖ **Lois de Snell-Descartes**

La figure 2 représente la réflexion et la réfraction du rayon incident IO entre les deux milieux d'indices  $n_1$  et  $n_2$ , un dioptre.

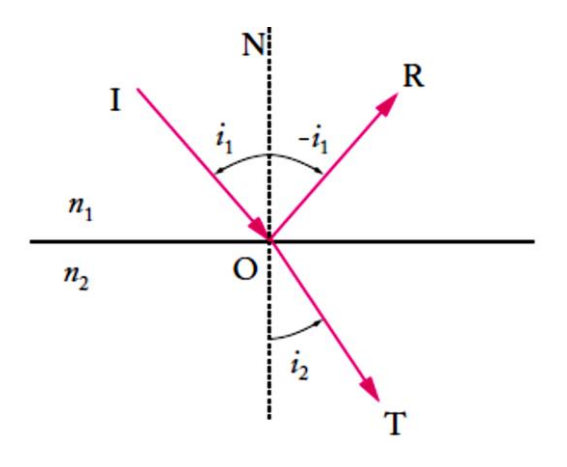

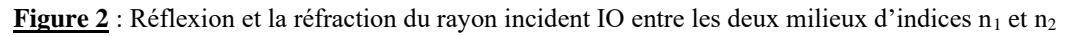

- L'angle de réflexion  $i'$  est lié à l'angle d'incidence  $i_1$  par la relation:

$$
i' = i_1
$$

L'angle de réfraction  $i_2$  et l'angle d'incidence  $i_2$  sont liés par la relation :

$$
n_1 \sin i_1 = n_2 \sin i_2
$$

- Les rayons incident IO, réfracté OT et réfléchi OR sont contenus dans un même plan normal au dioptre. Ce plan contient également la normale ON à la surface de séparation.
- L'angle limite de réfraction  $(i_{1 \, lim})$  est calculé lorsque il y a réflexion totale, c'est à dire l'angle  $i_2 = 90^\circ$  par la relation suivante : (voir l'exemple du dioptre verre/eau, figure 3)

$$
\sin i_{1 \, lim} = \frac{n_2}{n_1} \quad \text{avec : } n_1 > n_2
$$

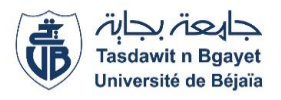

#### Exemple de réflexion totale

Le phénomène de réflexion totale peut se présenter quand la lumière passe d'un milieu d'indice de réfraction<br>élevé à un milieu d'indice de réfraction faible.

Dans le cas où  $n_1 > n_2$ il existe un angle d'incidence limite  $\Theta_1$  : au-delà duquel la réflexion est totale.

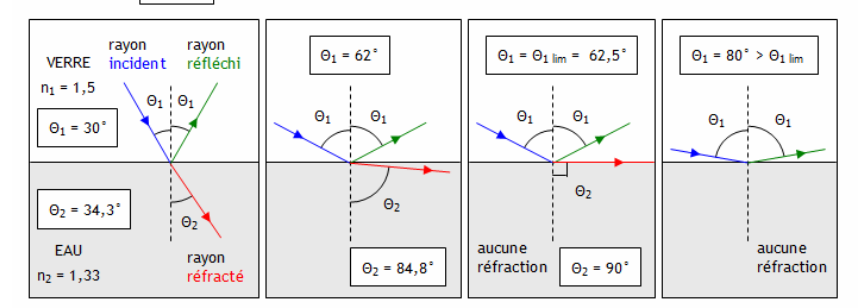

**Figure 3** : Réflexion totale sur le dioptre verre/eau. **Référence** : https://www.editions-petiteelisabeth.fr/calculs\_optique\_3.php#

#### ❖ **Dioptres**

Un dioptre est une surface qui sépare deux milieux transparents et homogènes d'indices optiques différents. Il existe deux formes de dioptres :

*Dioptre plan* : si la surface de séparation est un plan, figure 4.

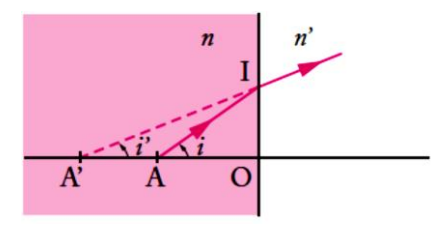

**Figure 4** : Dioptre plan formé par deux milieux d'indices n et n'.

A et A' sont des points conjugués à travers le dioptre, n et n' les indice de réfraction des deux milieux. D'après la loi de réfraction de Descartes,  $n \sin i = n' \sin i'$ , il est possible d'écrire la relation suivante :

$$
\frac{\overline{OA}}{n} - \frac{\overline{OA'}}{n'} = 0
$$

*Exemples* : Dioptre plan

Réfraction et réflexion à l'interface air/verre forme un **dioptre plan**, (voir figure 5 cidessous).

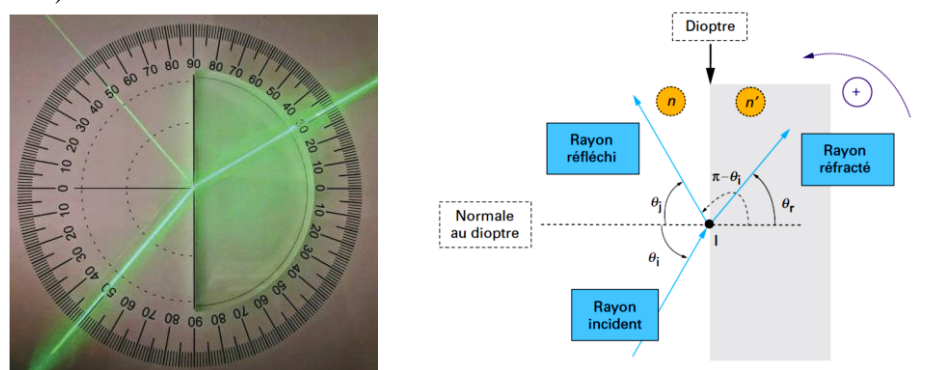

**Figure 5** : Dioptre plan air/eau.

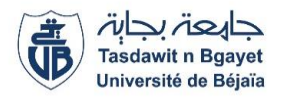

*Dioptre sphérique* : si la surface de séparation des deux milieux a une forme sphérique de rayon  $R = \overline{SC}$ . Selon l'orientation de la concavité du dioptre par rapport au sens des rayons incident, le dioptre est dit concave ou convexe, voir figure 6.

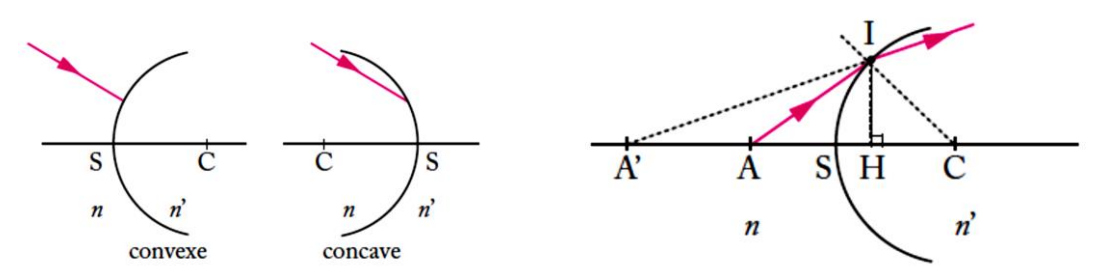

**Figure 6** : Dioptres sphériques, concave et convexe, formés par deux milieux d'indices *n* et *n'*.

La relation de conjugaison du dioptre sphérique avec origine au sommet (point *S*) est donnée par :

$$
\frac{n\prime}{p\prime} - \frac{n}{p} = \frac{n'\!-\!n}{R}
$$

Avec :  $R = \overline{SC}$ ,  $p = \overline{SA}$  et  $p' = \overline{SA'}$ 

La relation de conjugaison du dioptre sphérique avec origine au centre (point *C*) est donnée par :

$$
\frac{n\prime}{q} - \frac{n}{q\prime} = \frac{n - n\prime}{R}
$$

Avec :  $R = \overline{SC}$ ,  $q = \overline{CA}$  et  $q' = \overline{CA'}$ 

#### **Grandissement du dioptre sphérique**

Si AB est un objet transverse, perpendiculaire à l'axe optique du dioptre, et A'B' son image par le dioptre (figure 7), alors le grandissement transverse γ est calculé par la relation :

$$
\gamma = \frac{\overline{A'B'} }{\overline{AB}}
$$

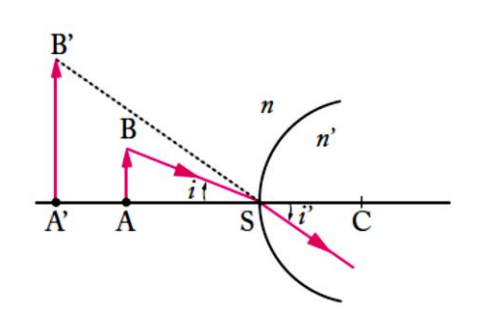

**Figure 7** : A'B' l'image de AB par le dioptre sphérique.

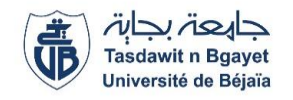

#### **Image d'un objet par une lame**

Si A, considéré comme un objet, est une source lumineuse ponctuel émet un faisceau conique divergeant vers une lame d'épaisseur  $e = \overline{O_1O_2}$ , figure 8. Dans l'approximation paraxiale, l'objet A admet une image ponctuelle A" et vérifie la condition de stigmatisme approché. La position de l'image A" à travers la lame est calculée par la relation :

$$
\overline{O_2A''} = \overline{O_2A} + \left(1 - \frac{n_1}{n_2}\right)e
$$

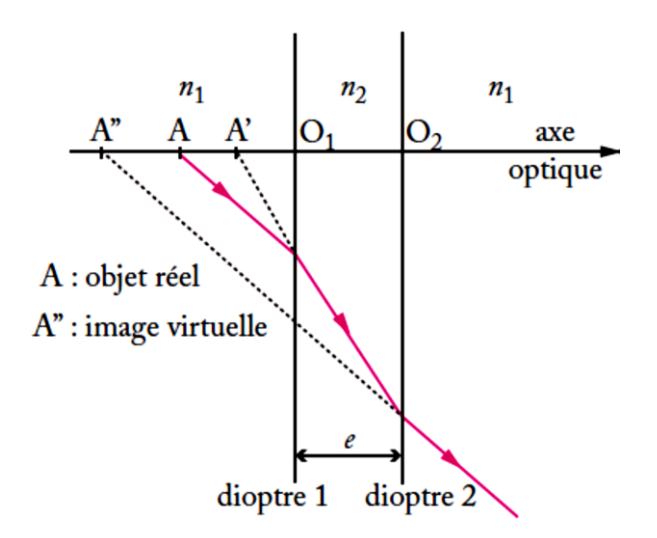

**Figure 8** : Images successives A' et A" de l'objet A à travers une lame à faces parallèles, constituée des dioptres 1 et 2. A" est l'image de A à travers la lame.

#### **Foyers objet et image du dioptre sphérique et distance focale**

Les foyers, points focaux, objet (F) et image (F') sont les points conjugués de points situés à l'infini.

- Le foyer objet F est le point conjugué d'une image réelle à l'infini.
- Le foyer image F' est l'image d'un objet réel placé à l'infini.

Les distances focales *f* et *f'* sont calculées à partir de la relation de conjugaison du dioptre sphérique précédente, alors :

- position du foyer objet F : avec  $p' \rightarrow \infty$ ,  $\overline{SF} = p = \frac{n}{n'-n}R$ ;
- position du foyer image F' : avec  $p \rightarrow \infty$ ,  $\overline{SF'} = p' = \frac{n'}{n'-n}R$ .

Les distances focales objet  $f$  et image  $f$ ' sont définies par :

$$
f = \overline{\text{SF}} = \frac{n}{n'-n}R \qquad \text{et} \qquad f' = \overline{\text{SF'}} = \frac{n'}{n'-n}R
$$

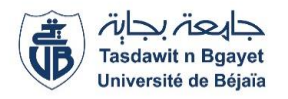

#### ❖ **Miroirs**

Un miroir est une surface réfléchissante. Cette surface est capable de renvoyer toute lumière incidente, c'est la réflexion de la lumière. Il existe des miroirs plans et des miroirs sphériques.

**Miroir plan** : La figure 9 présente un miroir plan. Le point A' est l'image du point A par le miroir plan.

La relation de conjugaison du miroir plan déduite des lois de Descartes :

$$
\overline{AO} = \overline{OA'}
$$

Le point O est le projeté du point A sur le miroir.

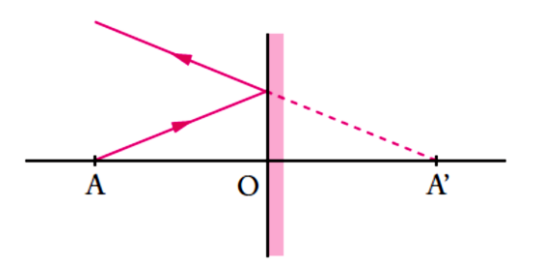

**Figure 9** : Formation de l'image A' de objet A à travers un miroir plan.

Dans le cas du miroir, le grandissement γ est égale à 1.

$$
\gamma = \frac{\overline{A'B'} }{\overline{AB}} = 1
$$

**Miroirs sphériques** : La relation de conjugaison d'un miroir sphérique peut être exprimée en différentes formes, selon le choix de l'origine, sommet (S), centre (C) et foyer  $(F)$ , figure  $10$ :

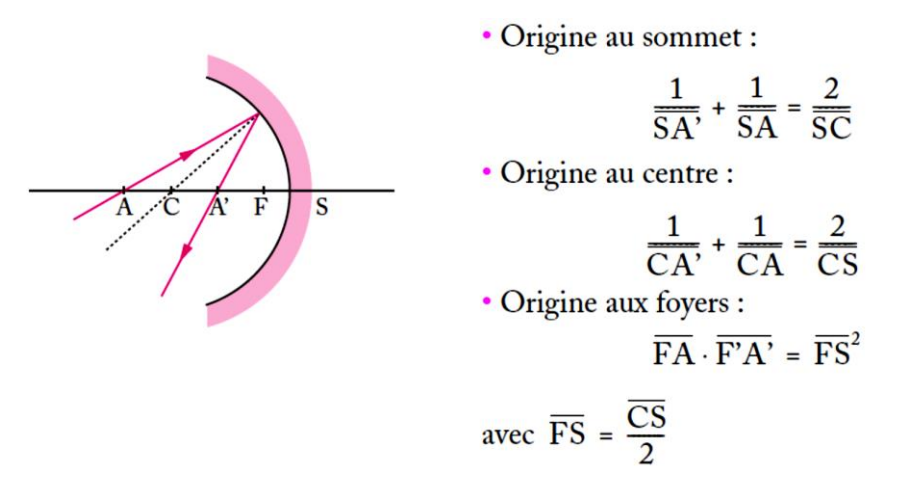

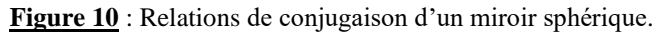

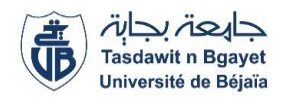

#### ❖ **Stigmatisme et approximation de Gauss**

- Un système optique est utilisé dans l'approximation de Gauss, lorsque les rayons lumineux considérés sont suffisamment proches, voisins, à l'axe du système optique, c'est-à-dire avec de faibles angles d'inclinaison (approximation paraxiale).
- La condition de stigmatisme approché est automatiquement vérifiée dans l'approximation de Gauss.

#### ❖ **Le prisme : système de dispersion de la lumière**

Un prisme est un système optique d'indice *n* composé de deux dioptres plans faisant un angle A. La figure 10, montre bien l'incidence d'un rayon lumineux par le dioptre 1 (face 1) avec un angle (*i*) et sort par le dioptre 2 (face 2) sous un angle (*i'*). Les angles *r* et *r'* représentent respectivement les angles de réfraction sur le premier dioptre et le deuxième dioptre. L'angle *D* représente la déviation du rayon incident provoquée par le prisme. L'indice de réfraction est calculé par la relation suivante :

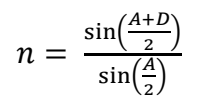

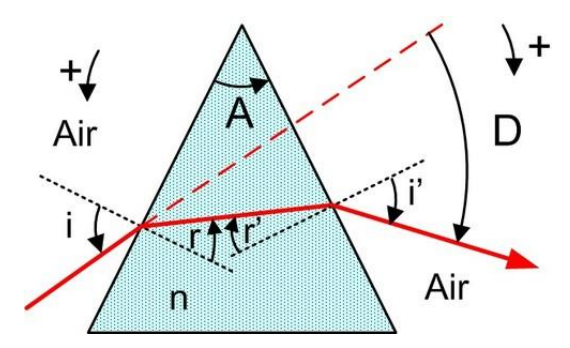

**Figure 10** : Réfraction du rayon lumineux par les dioptres d'un prisme, dioptre 1 (face 1) avec un angle (*i*) et le dioptre 2 (face 2) sous un angle (*i'*).

#### **2. Matériels utilisés**

- Sources lumineuses, lampes, laser (rouge),
- Alimentation électrique,
- Miroirs plans et sphériques,
- Un prisme en verre,
- Verre (n =  $1,5$ ),
- Plexiglas,
- Une règle,
- Feuille graduée en dégrée de  $0^{\circ}$  à  $90^{\circ}$  (voir la figure 11),
- Supports.

**Université Abderrahmane Mira – Bejaia Faculté des Sciences Exactes Département de Physique 2 ème année licence physique**

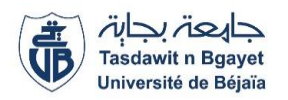

#### **3. Manipulation**

#### **But** :

- Etude de la réflexion et de la réfraction sur un dioptre plan air/verre et air/plexiglas.
- Détermination de l'indice de réfraction du verre, plexiglas ou l'eau, selon les moyens disponible.
- Etude de la réfraction de la lumière par des surfaces planes et de la marche des rayons à travers un prisme.

#### **3.1. Mesure de l'indice de réfraction du verre et du plexiglas (eau)**

Afin de mesurer l'indice de réfraction, vous allez choisir 4 à 6 angle d'incidence  $(i_1)$ puis mesurer l'angle de réfraction  $(i_2)$  correspondant à chaque angle d'incidence, noter les valeurs dans le tableau N°1, réaliser cette expérience pour les deux dioptres air/verre puis air/plexiglas ou air/eau.

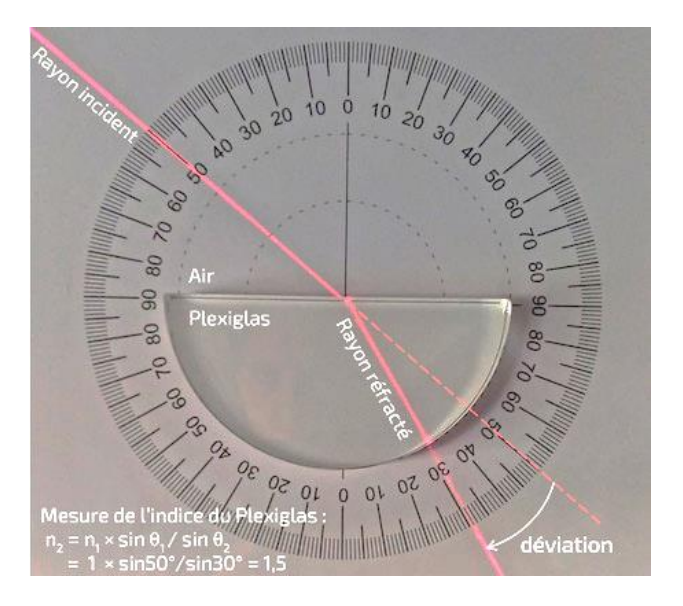

**Tableau N<sup>o</sup>1** : Valeurs des angles  $(i_1)$  et  $(i_2)$  en degré pour le verre et le plexiglas (eau).

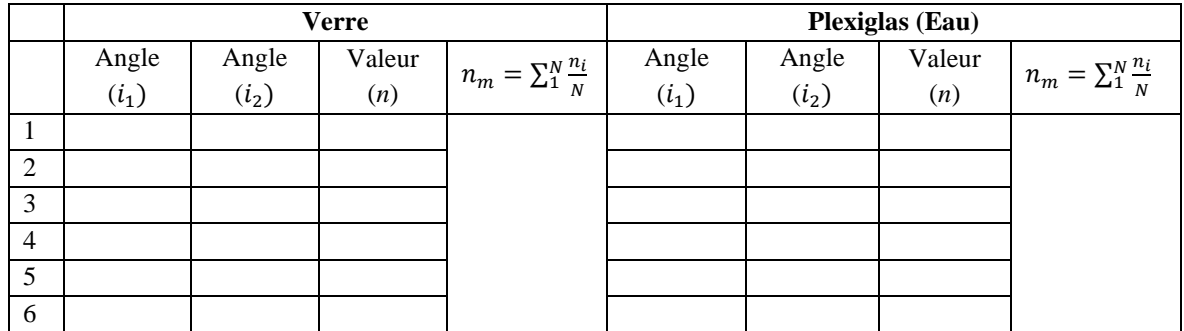

**Université Abderrahmane Mira – Bejaia Faculté des Sciences Exactes Département de Physique 2 ème année licence physique**

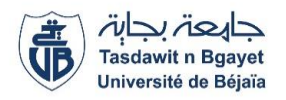

#### **Questions**

- 1. Calculer les valeurs de  $(n_1)$  pour chaque valeur de l'angle d'incidence  $(i_1)$ , puis calculer la valeur moyenne.
- 2. Explique comment déterminer l'angle limite de réfraction.
- 3. Discuter les résultats obtenus pour les deux dioptres puis conclure.

#### **3.2. Détermination de l'angle de déviation minimale d'un prisme en verre**

Le prisme est caractérisé par l'existence d'une déviation minimale notée *Dm*. La mesure de cette déviation minimale permet de déduire l'indice de réfraction n à l'aide de la relation :

$$
n = \frac{\sin\left(\frac{A+D_m}{2}\right)}{\sin\left(\frac{A}{2}\right)}
$$

Pour réaliser ce travail, mesurer directement l'angle A puis mesurer, pour plusieurs valeurs d'angle d'incidence  $(i_1)$ , l'angle de déviation. Noter ces valeurs dans le tableau  $N^{\mathrm{o}}2$ .

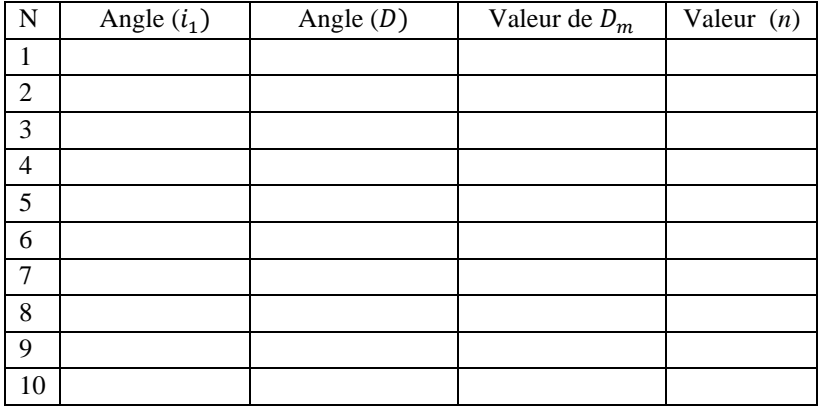

**Tableau**  $N^o2$  **: Valeurs des angles**  $(i_1)$  **et**  $(D)$  **en degré pour le verre.** 

#### **Questions**

- 1. Tracer la courbe de *D* en fonction de  $(i_1)$ .
- 2. Déterminer graphiquement la valeur de l'angle de déviation minimale du prisme.
- 3. Calculer l'indice de réfraction puis discuter les résultats, conclure.

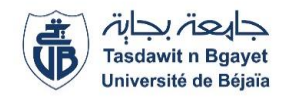

## **TP N<sup>o</sup> 2 : Lentilles minces**

#### **1. Rappel théorie et définitions**

#### ❖ **Lentille mince**

Une lentille est un milieu transparent homogène et isotrope limité par deux surfaces, c'est une association de deux dioptres, dont l'une des surface, au moins, n'est pas plane. Les lentilles utilisées sont limitées par deux calottes sphériques ou par un plan et une calotte sphérique, figure 1.

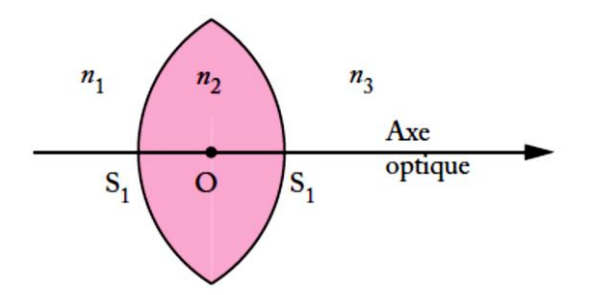

**Figure 1** : Lentille formée par l'association de deux dioptres sphériques.

#### **Formes des lentilles**

La figure 2, montre les différentes formes des lentilles, elles sont classées en deux catégories ; Lentilles convergentes et lentilles divergentes.

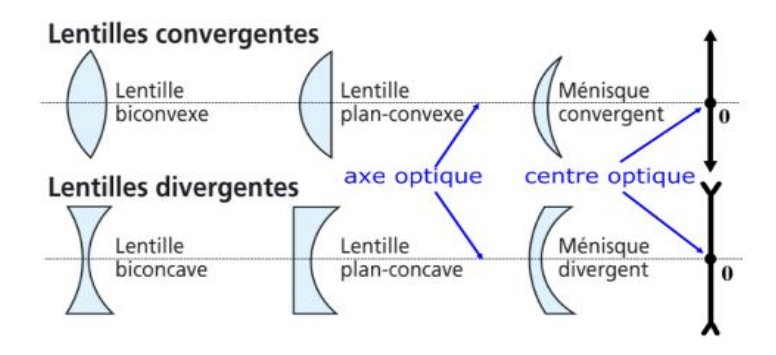

**Figure 2** : Formes des lentilles convergentes et lentilles divergentes.

**Université Abderrahmane Mira – Bejaia Faculté des Sciences Exactes Département de Physique 2 ème année licence physique**

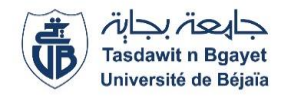

#### **Relation de conjugaison d'une lentille mince symétrique**

L'image de l'objet AB à travers la lentille mince est A'B'. F' représente le point focale de la lentille, figure 3.

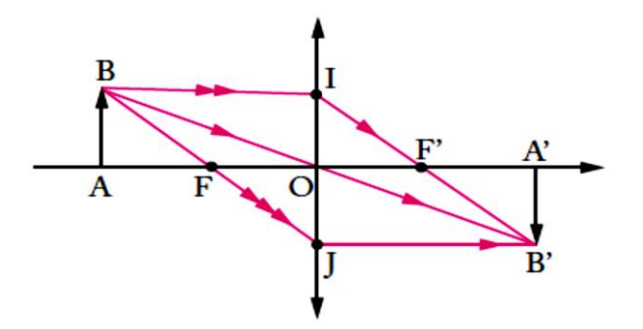

**Figure 3 :** Image A'B' de AB à travers une lentille mince convergente.

La relation de conjugaison d'une lentille mince symétrique est exprimée en fonction de sa distance focale *f'* : (*Noter dans ce cas que l'indice de réfraction de l'air est n=1*)

$$
\frac{1}{\overline{OA'}} - \frac{1}{\overline{OA}} = \frac{1}{f'}
$$

#### **Grossissement de la lentille mince**

Le grossissement  $\gamma$  de la lentille est calculé par la relation suivante :

$$
\gamma = \frac{\overline{A'B'}}{\overline{AB}} = \frac{\overline{OA'}}{\overline{OA}}
$$

La relation de conjugaison de Newton s'écrit :

$$
\overline{FA} \times \overline{F'A'} = -f'^2
$$

Le vergence *V* est définie par le rapport :

$$
V=\frac{1}{f'}
$$

#### ❖ **Association de lentilles accolées**

L'association de *N* lentilles accolées (L<sub>1</sub>, ..., L<sub>N</sub>) et de même axe optique est équivalente à une seule lentille L. Le centre O de L est le centre des *N* lentilles.

La distance focale *f*  $\prime$  de la lentille équivalente est donnée par :

$$
\frac{1}{f'} = \frac{1}{f'_1} + \frac{1}{f'_2} + \frac{1}{f'_3} + \dots + \frac{1}{f'_N}
$$

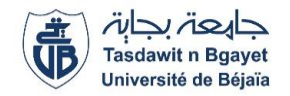

Le grandissement  $\gamma$  de L est égal au produit des grandissements, ...,  $\gamma_N$  des *N* lentilles :

$$
\gamma = \gamma_1 \gamma_2 \ldots \gamma_N
$$

La vergence *V* de L est égale à la somme des vergences  $V_1, \ldots, V_N$  des *N* lentilles associées :

$$
V = V_1 + V_2 + \cdots + V_N
$$

#### **2. Matériels utilisés**

- Lentilles minces convergentes de différentes distances focales,
- Sources lumineuses,
- Miroir plan,
- Diaphragmes,
- Règle,
- Supports.

#### **3. Manipulation**

Dans cette partie expérimentale nous allons déterminer la distance focale d'une lentille par méthodes différentes : méthode directe, par la loi de conjugaison, par auto-collimation et aussi par la méthode de Bessel.

#### **But :**

- Mesure de la distance focale *f* d'une lentille convergente par la méthode directe.
- Détermination de la distance focale de lentilles convergentes par la relation de conjugaison.
- Détermination par auto-collimation de la distance focale de lentilles.
- Détermination de la distance focale de lentilles à l'aide de la méthode de Bessel.
- Vérification de la loi des lentilles.

#### **a. Mesure de la distance focale** *f* **par la méthode directe**

Dans cette expérience l'écran d'observation est placé parallèlement à l'axe optique de manière à ce qu'il soit possible de suivre sur l'écran la marche des rayons lumineux d'un faisceau parallèles à l'axe après son passage à travers une lentille convergente ou une lentille divergente. La distance focale correspondant à l'écart entre le foyer et la lentille est alors mesurée directement. *Noter les valeurs dans le tableau 1.*

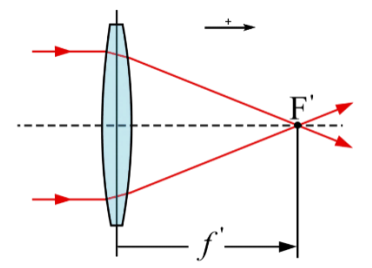

**Figure 4** : Mesure de la distance focale *f* par la méthode directe.

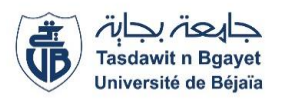

**Tableau 1** : Distances focales mesurées par la méthode directe.

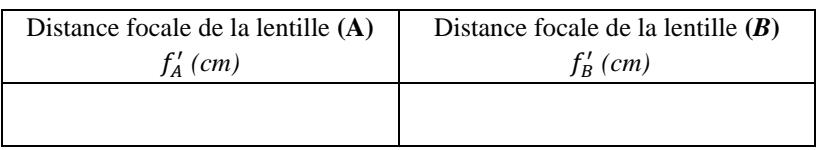

#### **b. Détermination de la distance focale de lentilles par la relation de conjugaison**

Cette méthode est basée sur la relation de conjugaison des lentilles minces. Il suffit donc de mesurer des distances objet et image,  $\overline{OA}$  et  $\overline{OA}'$  puis utiliser la relation suivante : *Noter les valeurs dans le tableau 2.*

$$
\frac{1}{\overline{OA'}} - \frac{1}{\overline{OA}} = \frac{1}{f'}
$$

**Tableau 2** : Distances focales mesurées par la relation de conjugaison.

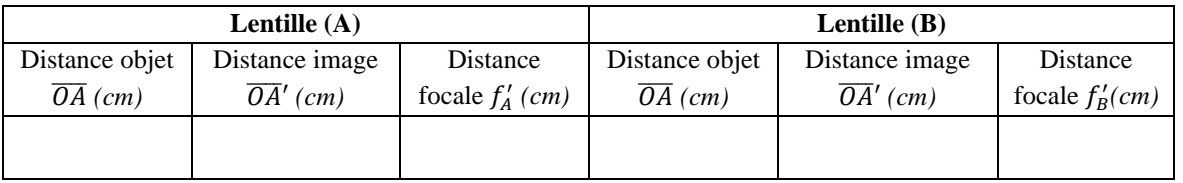

#### **c. Détermination de la distance focale** *f* **par auto-collimation**

Dans cette expérience d'auto-collimation le faisceau de rayons lumineux parallèles à l'axe optique est réfléchi derrière la lentille sur un miroir **M** de manière à ce que l'image de l'objet soit directement à côté de l'objet, figure 5. On fait varier la distance *d* entre l'objet et la lentille jusqu'à ce que l'image et l'objet aient exactement la même taille. La distance focale vaut alors :  $f = d$ 

*Noter les valeurs dans le tableau 3*.

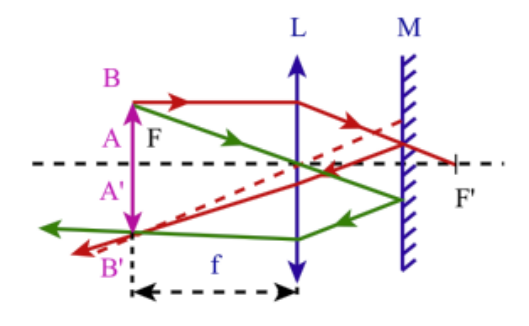

**Figure 5** : Détermination de la distance focale par auto-collimation.

**Tableau 3** : Distances focales mesurées par auto-collimation.

|            | Lentille $(A)$  | Lentille $(B)$ |                 |  |
|------------|-----------------|----------------|-----------------|--|
| Distance   | Distance focale | Distance       | Distance focale |  |
| $d_A$ (cm) | $f'_{A}(cm)$    | $d_B$ (cm)     | $f'_R(cm)$      |  |
|            |                 |                |                 |  |
|            |                 |                |                 |  |

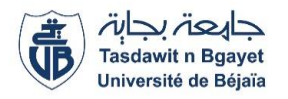

#### **d. Méthode de Bessel**

Dans la méthode de Bessel, l'objectif et écran d'observation sont séparés par une distance totale fixe *s=D*. Entre l'objectif et l'écran, il y a deux positions de lentilles *x*<sup>1</sup> et *x*<sup>2</sup> derrière lesquelles l'objet est reproduit avec netteté sur l'écran d'observation. Pour calculer la distance focale et d'après les lois des lentilles : (figure 6) *Noter les valeurs dans le tableau 4.*

$$
f = \frac{1}{4} \left( s - \frac{(x_1 - x_2)^2}{s} \right) = \frac{D^2 - d^2}{4 D}
$$

Avec :  $D = s$  *et*  $d = x_1 - x_2$ 

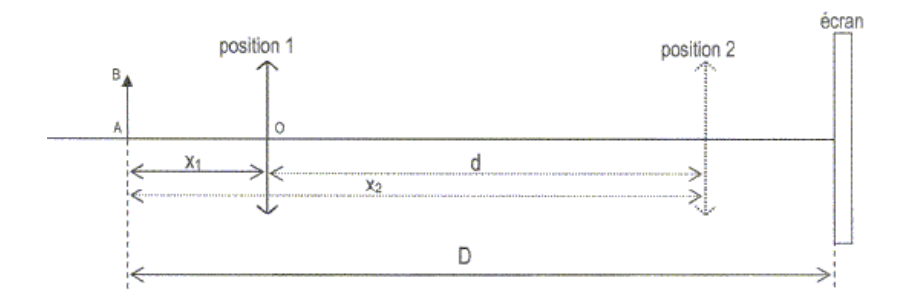

**Figure 6** : Détermination de la distance focale par la méthode de Bessel.

| Lentille $(A)$        |                     |                 | Lentille $(B)$     |                                        |                 |
|-----------------------|---------------------|-----------------|--------------------|----------------------------------------|-----------------|
| <b>Distances</b>      | <b>Distances</b>    | Distance focale | <b>Distances</b>   | <b>Distances</b>                       | Distance focale |
| $\left( cm\right)$    | $\left( cm\right)$  | $f'_{A}(cm)$    | $\left( cm\right)$ | $\left( cm\right)$                     | $f'_{R}(cm)$    |
| $x_1 = \ldots \ldots$ | $d_A = \dots \dots$ |                 |                    | $x_1 = \dots = \mid d_R = \dots \dots$ |                 |
| $x_2 = \dots \dots$   | $D_A =$             |                 |                    |                                        |                 |

**Tableau 4** : Distances focales mesurées par la méthode de Bessel.

**e.** Pour confirmer la loi des lentilles, vous allez mesurer directement pour une lentille convergente la distance *d<sup>o</sup>* séparant l'objet de la lentille et la distance *d<sup>i</sup>* séparant l'image de la lentille. Pour vérifier les lois des lentilles, il suffit donc de calculer la distance focale selon la relation suivante : *Noter les valeurs dans le tableau 5.*

> $f = \frac{d_i d_o}{d_i d_o}$  $d_i + d_o$

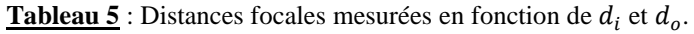

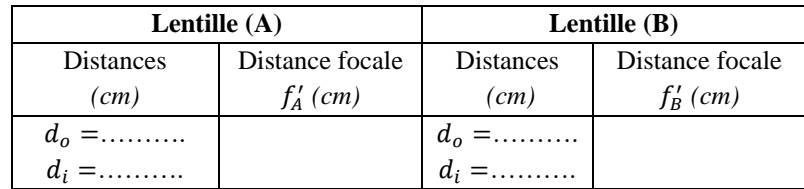

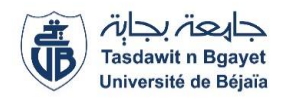

#### **f. Mesure de la distance focale** *f'* **de deux lentilles accolées**

Dans cette partie expérimentale, vous allez mesurer par la méthode directe la distance focale *f'* de la lentille équivalente des deux lentilles convergentes accolées, de distances focales  $f'_{A}$  et  $f'_{B}$ , puis la comparer à celle calculée selon la relation équivalente :

*Noter les valeurs dans le tableau 6.*

$$
\frac{1}{f'} = \frac{1}{f'_A} + \frac{1}{f'_B}
$$

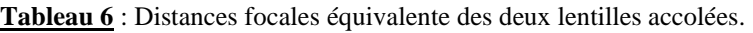

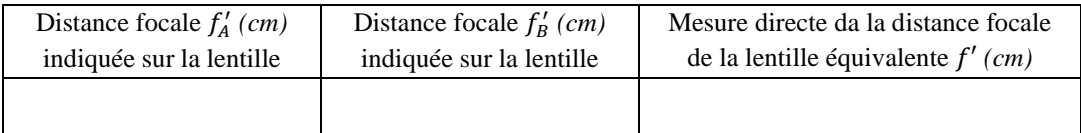

## **TP 03 : DIFFRACTION PAR UNE FENTE PRINCIPE D'INCERTITUDE D'HEISENBERG**

#### **Première Partie : Partie Théorique**

#### **1. Explication de la diffraction par l'aspect ondulatoire**

Lors du passage d'un faisceau lumineux parallèle, monochromatique et cohérent, de longueur d'onde λ, à travers une fente simple de largeur *d*, il se forme sur l'écran une figure de diffraction comportant un maximum principal et plusieurs maxima secondaires.

L'intensité lumineuse est obtenue en fonction de l'angle de déviation  $\alpha$  suivant la formule de diffraction de Kirchhoff

$$
I(\alpha) = I(0) \cdot \left(\frac{\sin \beta}{\beta}\right)^2 \tag{1}
$$

Avec

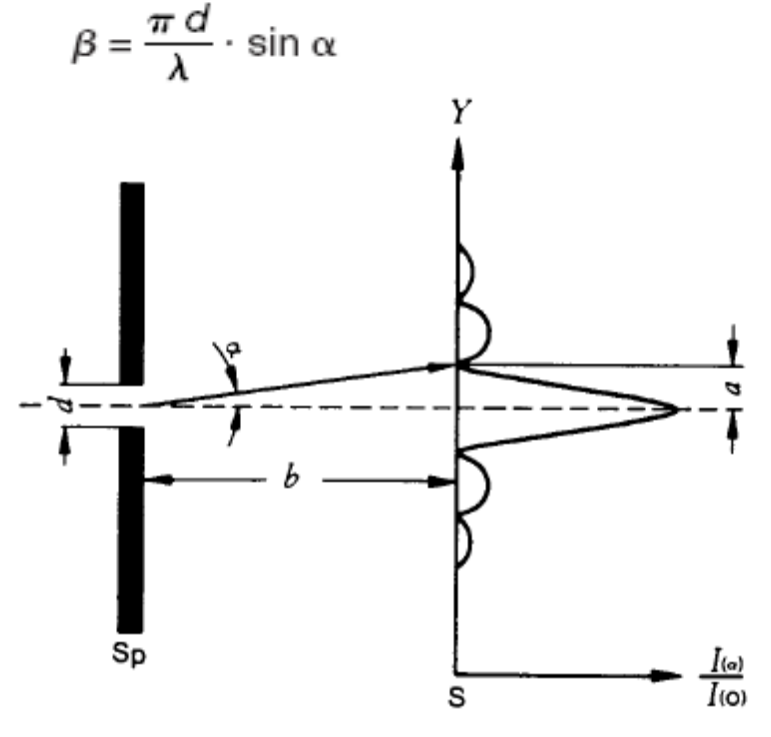

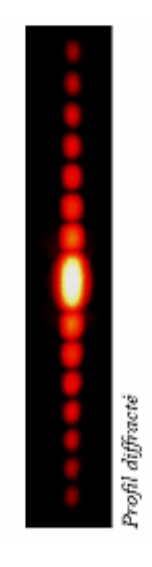

Les minima d'intensité se trouvent aux emplacements

$$
\alpha_n = \text{arc } \sin n \cdot \frac{\lambda}{d}
$$

avec n= 1; 2; 3………………etc.

Pour les maxima d'intensité on obtient les angles suivants

$$
\alpha'_{0} = 0
$$
  
\n
$$
\alpha'_{1} = \arcsin 1.430 \cdot \frac{\lambda}{d}
$$
  
\n
$$
\alpha'_{2} = \arcsin 2.459 \cdot \frac{\lambda}{d}
$$

#### **Question (Préparation théorique)**

Montrer que le rapport de la hauteur des maximas secondaires sont donnée par les relations suivantes :

$$
I(\alpha_1) = 0.0472. I(0)
$$
  

$$
I(\alpha_2) = 0.0165. I(0)
$$

#### **1. Explication par la mécanique quantique**

Le principe d'incertitude de Heisenberg dit que deux grandeurs associées canoniquement entre-elles comme par ex. la position et l'impulsion, ne peuvent pas être déterminées simultanément avec exactitude.

On considère, par ex., un ensemble de photons dont la probabilité de présence est décrite par la fonction des densités de présence Ly et leurs impulsions par la fonction des densités de présence Lp. A ce moment les indéterminations spatiales y et les indéterminations des impulsions p sont définies par les écarts types des fonctions des densités et l'on a

$$
\Delta y. \ \Delta p \ge h/4\pi \tag{2}
$$

(h=6.6262.  $10^{-34}$  Js, constante de Planck). Dans cette équation, le signe d'égalité est valable pour des variables qui suivent la loi de répartition de Gauss.

Pour démontrer le principe d'indétermination de Heisenberg par l'exemple de la diffraction à la fente, on définit l'indétermination spatiale et l'indétermination impulsionnelle par des valeurs caractéristiques des fonctions des densités, car dans ce cas l'écart type pour l'impulsion est  $\Delta p=\infty$ .

On pose pour un flux de photons qui traverse une fente de largeur d

$$
\Delta y = d \tag{3}
$$

Tandis que les photons se déplace devant la fente uniquement dans la direction perpendiculaire au plan de la fente (direction x) ils possèdent après leur passage aussi une composante dans la direction de l'axe *y*.

La densité de probabilité de présence pour la composante de vitesse V*y* est donnée par la répartition de l'intensité lumineuse dans la figure de diffraction. On utilise le premier minimum pour la détermination de l'indétermination de vitesse.

$$
\Delta V_{y} = \text{c.sin } \alpha_{1} \tag{4}
$$

 $(\alpha_1$  = angle du 1<sup>er</sup> minimum)

On obtient ainsi l'indétermination impulsionnelle

 $\Delta p_v$ = m. c . sin  $\alpha_1$  (5)

m= masse du photon, c= vitesse de la lumière

L'impulsion et la longueur d'onde d'une particule sont reliées entre elles par la relation de Broglie

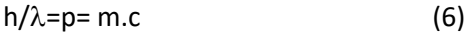

on a donc

 $\Delta p_v = (h/\lambda)$ . sin  $\alpha_1$ (7)

l'angle  $\alpha_1$  du 1<sup>er</sup> minimum est obtenu à partir de l'équation (1) et devient

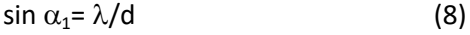

En introduisant (8) dans les équations (7) et (3), on obtient le relation d'indétermination

 $\Delta p_{v,z} \Delta_v = h$  (9)

Lorsque la largeur de la fente  $\Delta y$  devient plus petite, le 1<sup>er</sup> minimum de la figure de diffraction se situe à des angles  $\alpha_1$ plus grands.

Dans notre expérience, l'angle  $\alpha_1$  est obtenu à partir de la position du 1 er minimum (fig. 4a)

Tang  $\alpha_1$ = a/b (10)

En introduisant (10) dans (7), on obtient

 $\Delta$ Py= (h/ $\lambda$ ). Sin (arc tang (a/b)) (11)

On introduisant (3) et (11) dans (9), on obtient après division par h:

 $(d/\lambda)$  .sin (arctang  $(a/b)$ )=1 (12)

#### **Manipulation**

- 1. Disposer d'un laser
- 2. Placer devant le laser (à quelques cm) une fente d'ouverture b=0,15 mm.
- 3. Placer un Ecran pour visualiser le diagramme de diffraction à une distance de 1,5 m environ.
- 4. Placer à la place de l'Ecran un photodiode branchée à un multimètre digital correctement calibré.
- 5. Mesurer la tension maximale, correspondant à l'intensité maximale I<sub>o</sub> en plaçant le détecteur optique au maximum principale de la figure de diffraction.
- 6. Déplacer le détecteur millimètre par millimètre en recueillant à chaque fois la tension correspondant à l'intensité I. le déplacement se fera dans un seul sens jusqu'à la mesure du deuxième maximum secondaire.
- 7. Une fois terminer l'étape 7, éteindre le laser et prendre la tension donnée par le multimètre  $I_B$ (intensité de la lumière ambiante).

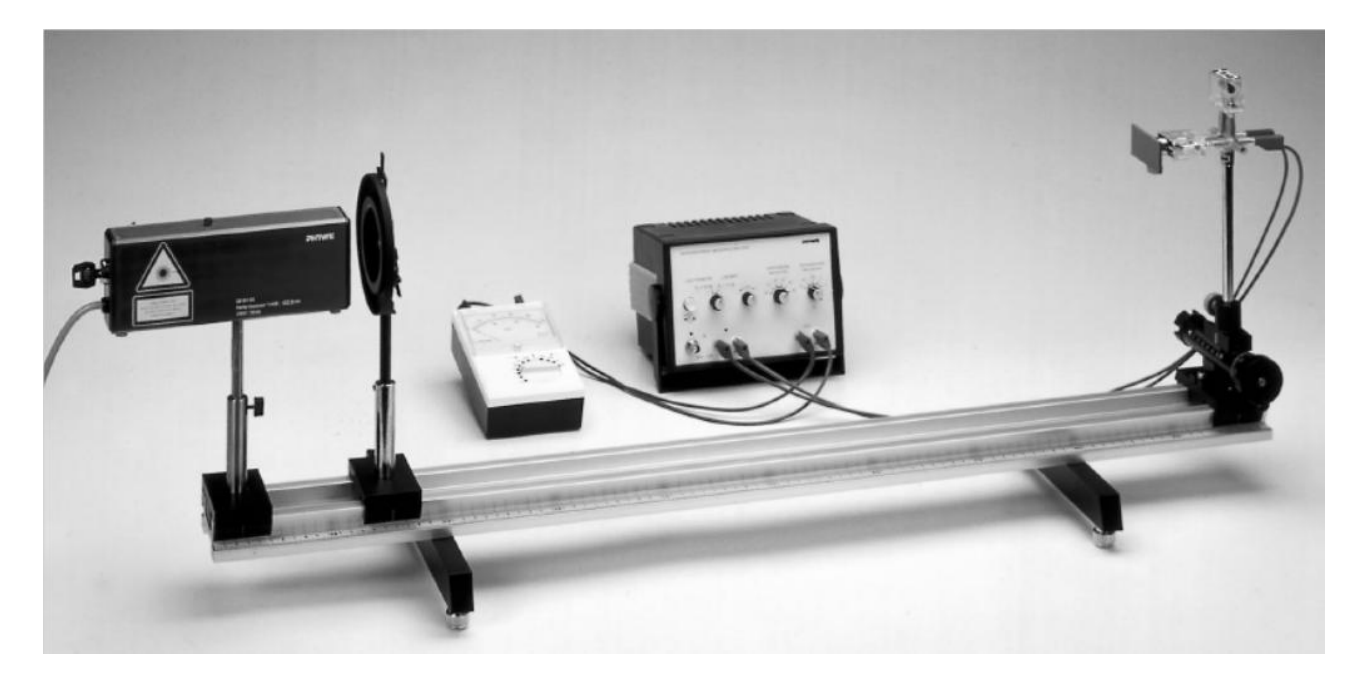

*Fig.2 : Montage expérimentale pour la diffraction par une fente variable*

#### **Questions**

#### **Partie A :**

Remplir le tableau suivant :

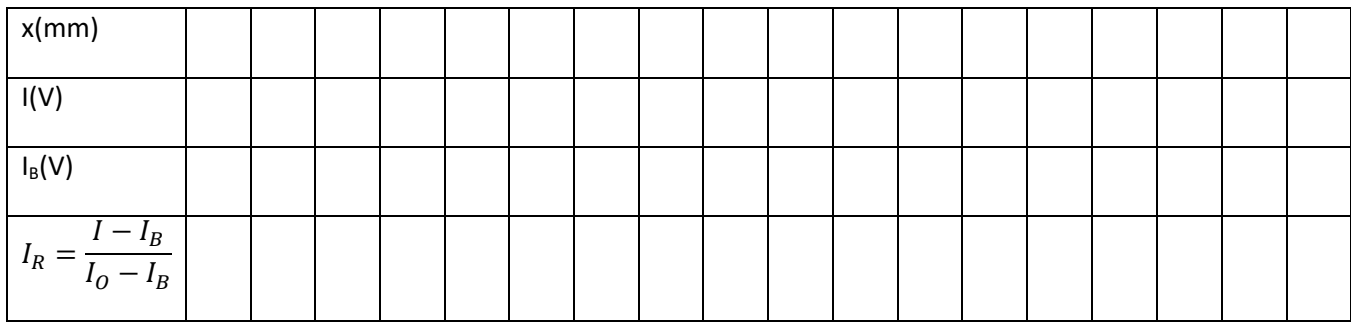

2. Tracer le graphe de  $I_R(x)$  (intensité relative)  $I_0$  est la valeur de l'intensité maximale.

3. calculer les rapports de l'intensité du maximum principale sur les intensités du 1<sup>er</sup> et du 2<sup>ème</sup> maximum secondaire, comparer aux résultats donnés par la théorie.

4. conclure.

**Partie B**

- 1. Vérifier la relation d'incertitude d'Heisenberg à partir de la relation pour plusieurs couples de valeurs de largeurs de fentes et de distance fente-écran sachant que  $\lambda$ =632,8 nm.
- 2. Conclure.

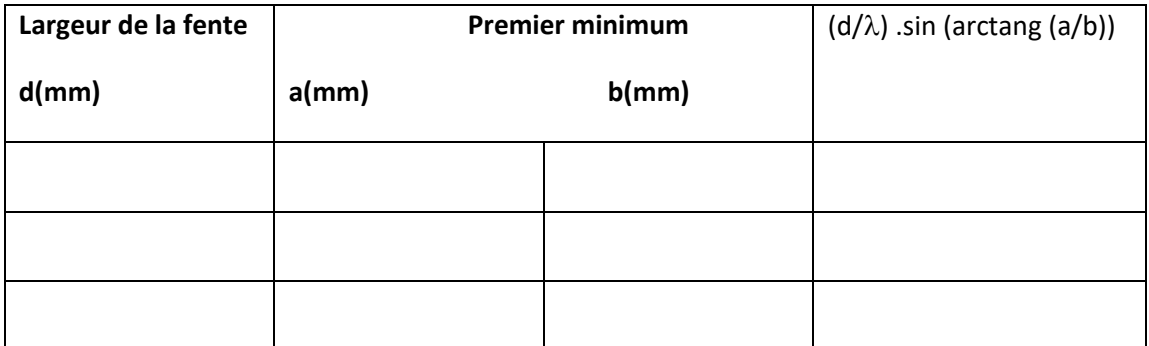

#### **Conclusion générale**

#### **TP 04 : ETUDE DE LA DISPERSION PAR LE PRISME GONIOMETRE**

#### **Première partie : Introduction théorique**

#### *I - Notions sur la lumière*

La lumière est un ensemble de phénomènes vibratoires de différentes fréquences se propageant dans un milieu transparent avec des vitesses de propagation fonctions de la fréquence et du milieu traversé.

Une lumière constituée par un signal de fréquence unique  $\nu \Box$  bien déterminée, est appelée radiation monochromatique.

Une lampe spectrale contient un petit nombre de radiations de fréquences précises ; en revanche, une ampoule électrique contient un ensemble de radiations monochromatiques juxtaposées de manière continue, c'est pourquoi nous la voyons blanche.

Une radiation monochromatique est donc caractérisée :

- **•** par sa **fréquence** v qui ne dépend pas du milieu traversé,
- par sa **vitesse de propagation** v fonction du milieu.

Pendant la période T =  $\frac{1}{v}$  la vibration lumineuse parcourt un trajet :

 $\lambda = v T = V / \nu$  appelé longueur d'onde.

La vitesse de propagation est maximale dans le vide, on l'appelle c. Depuis octobre 1983 la célérité a été fixée à :

$$
c = 299\,792\,458\,\mathrm{ms}^{\mathrm{-1}}
$$

En pratique on caractérise une radiation par sa longueur d'onde dans le vide :

 $\lambda_0 = cT =$ 

La lumière visible s'étend du violet de  $\lambda_v = 0.4 \mu$ m au rouge de  $\lambda_R = 0.8 \mu$ m (tableau 1).

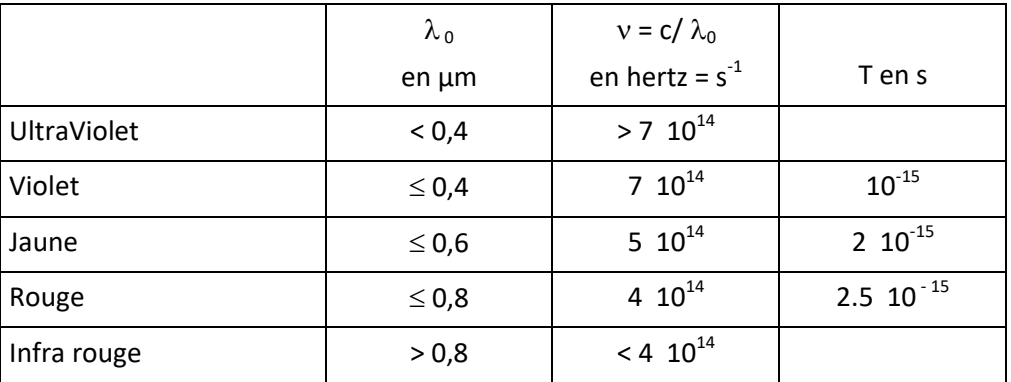

On exprime les longueurs d'onde en micromètre ou nanomètre. On rencontre encore également l'Angström :

> $1 \mu m = 10^{-6} m = 10^3 nm$ 1 nm =  $10^{-9}$  m  $1 \text{ Å} = 10^{-10} \text{ m} = 10^{-1} \text{ nm} = 10^{-4} \text{ nm}$

La fréquence v d'une radiation détermine l'énergie de cette radiation :

 $E = h v$  h constante de Planck

 $h = 6.62 \cdot 10^{-34}$  Joule-seconde = 4  $10^{-15}$  électron-volt-seconde

On caractérise les milieux transparents à la lumière par leur indice absolu n égal au rapport :

 $n =$  toujours  $> 1$ 

La vitesse de propagation v, donc l'indice n, dépend, en toute rigueur, de la fréquence v, donc de la longueur d'onde  $\lambda$  de la radiation. En pratique la valeur de l'indice d'un milieu transparent est celle correspondant à la lumière jaune (raie D) du sodium. **Ainsi, tous les indices peuvent être comparés entre eux** puisqu'ils sont mesurés dans les mêmes conditions expérimentales.

*Exemples d'indices de différents milieux* :

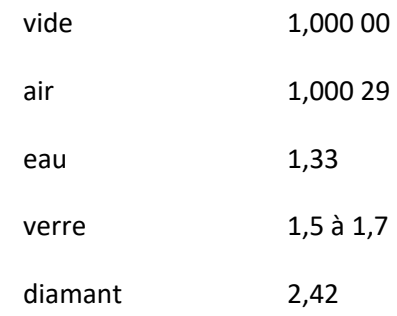

#### *II - Notion de spectre d'émission*

Nous utiliserons durant ces TP une lampe spectrale comme source lumineuse. Celle-ci émet un spectre de raies caractéristique de l'atome qu'elle contient.

Mais, quelle est l'origine de ce spectre d'émission ?

L'énergie d'un atome ou d'une molécule est quantifiée, c'est-à-dire qu'elle ne peut prendre qu'une série de valeurs bien déterminées caractéristiques de cet atome ou de cette molécule. Soient  $E_1$  et  $E_2$  deux niveaux d'énergie possible d'un atome. Supposons l'atome initialement dans l'état E1.

On envoie sur cet atome une radiation de fréquence v, portant l'énergie h v telle que :

 $h v = E_2 - E_1$ 

L'atome peut absorber cette radiation (ou encore, ce photon) et passer dans l'état supérieur  $E_2$  : il y a absorption de la lumière de fréquence v comme représenté ci-dessous.

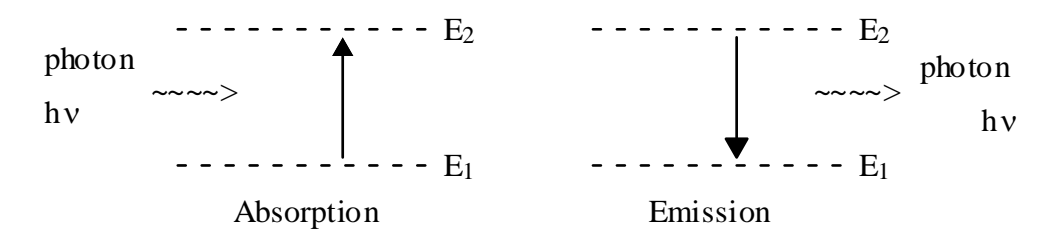

Supposons que cet atome, après avoir été porté dans l'état supérieur  $E_2$  (par décharge électrique par exemple), se désexcite pour revenir à l'état E<sub>1</sub>. Il émet alors un photon de fréquence v telle que :

$$
h v = E_2 - E_1
$$

Il y a donc émission spontanée de lumière de fréquence v précise.

L'ensemble des écarts d'énergie E possibles pour un atome donné va expliquer l'ensemble des raies de fréquence v caractéristique d'un atome. Cet ensemble forme le spectre de cet atome. Ce spectre s'étend, bien sur, au delà du spectre visible.

#### **Longueurs d'onde, en nm, des raies les plus intenses du mercure :**

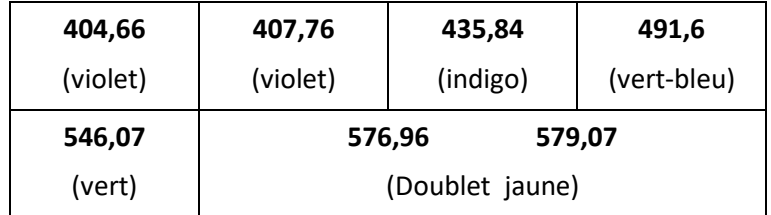

Remarque : c'est l'observation de spectres d'émission de raies, en particulier de l'hydrogène, qui a permis de conclure à la nature quantique (ensemble de niveaux d'énergie distincts) de l'atome.

#### *III - Déviation de la lumière par le prisme*

#### A - Définition

Un prisme est un milieu transparent d'indice absolu n, limité par deux dioptres plans non

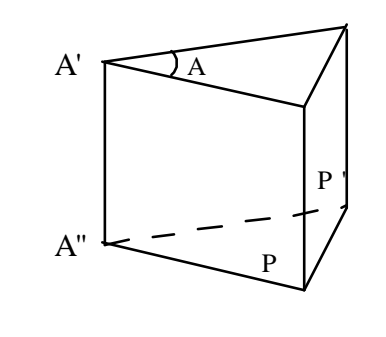

parallèles P et P', appelés faces du prisme. Les deux faces se coupent selon la droite A'A", qui est l'arête du prisme. L'angle plan A du dièdre formé par P et P' est appelé l'angle du prisme.

prisme utilisé en TP est en verre, il est placé dans l'air dont on admettra que l'indice est  $n_0 = 1$ .

Le prisme est éclairé par un faisceau lumineux, dont les rayons sont dans un **plan de section principale**, c'est-à-dire perpendiculaire à l'arête du prisme.

Nous allons étudier la propagation d'un rayon lumineux à travers le prisme en nous appuyant sur les deux propositions qui sont à la base de l'optique géométrique.

1°) La lumière se propage en **ligne droite** dans un milieu homogène.

2°) La lumière se réfléchit et se réfracte à la surface de séparation de deux milieux transparents (dioptre) suivant les **lois de Descartes**.

#### B - Lois de Descartes

Le

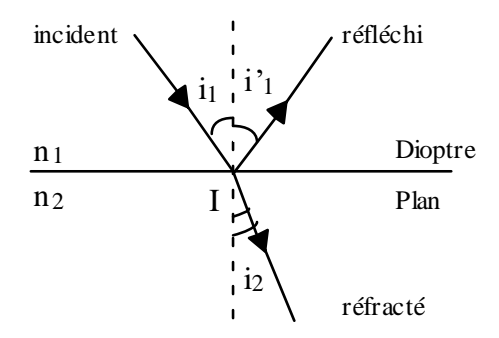

 $n_1$ et n<sub>2</sub> indices des milieux 1 et 2 par rapport au vide (ou à l'air).

#### **1 ière loi :**

Tous les rayons sont dans un même plan, le plan d'incidence.

#### **2 ièmeloi :loi de la réflexion**

Les angles i<sub>1</sub> (angle d'incidence) et i'<sub>1</sub> (angle de réflexion), sont égaux.

#### **3ième loi : loi de la réfraction**

Les angles d'incidence  $i_1$  et de réfraction  $i_2$  sont liés par la relation :

 $n_1$  sin  $i_1$  =  $n_2$  sin  $i_2$ 

#### C - Formules du prisme

L'indice du prisme est n, il est baigné par l'air d'indice 1.

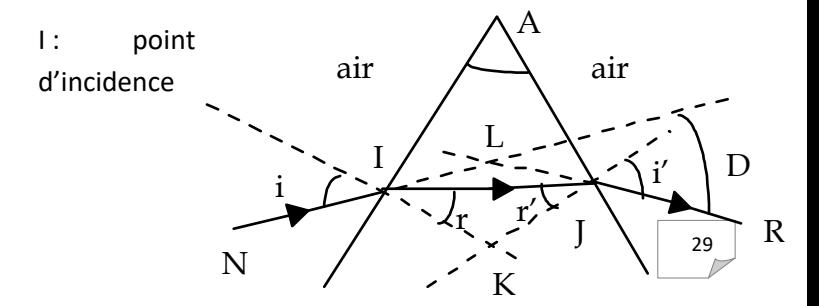

- J : point d'émergence
- K : intersection des normales en I et J

L : intersection des directions incidente et émergente

D : angle de déviation

Nous nous plaçons dans le cas où il existe un rayon émergent JR correspondant au rayon incident NI ; n étant > 1, le rayon JR n'existe que si r' est inférieur à un angle limite  $\alpha$  :

en J :   
\nn sin r' = sin i'  
\ndonc  
\nn sin r 
$$
\leq 1
$$
  
\nsin r  $\leq \frac{1}{n}$   
\nposons  
\n $\frac{1}{n}$  = sin  $\alpha$  alorsin r  $\leq \sin \alpha$   
\ndonc  
\nr  $\leq \alpha$ 

Evaluons la déviation D qui exprime le changement de direction subie par NI du fait du prisme.

Dans le triangle ILJ :

 $\pi = \pi - D + L \cup + L \cup$  $0 = -D + (i - r) + (i' - r')$ d'où  $D = i + i' - (r + r')$ 

Le quadrilatère AJKI a deux angles égaux à  $\pi/2$ , il est inscrit dans un cercle, la somme de ses angles étant égale  $\lambda$  2 $\pi$ .

```
Or IKJ = \pi - (r + r')d'où A = r + r'.
```
Ceci nous permet d'écrire les quatre formules du prisme :

 $(1)$  sin i = n sin r (2)  $\sin i' = n \sin r'$ (3)  $A = r + r'$ (4)  $D = i + i' - A$ 

#### D - Etude de la déviation

Les quatre formules du prisme relient entre elles 7 grandeurs ; nous pourrons donc écrire D en fonction des trois paramètres fondamentaux A, n et i, et étudier la variation de D en fonction de l'un de ces paramètres, les deux autres étant considérés comme constants.

#### 1°) Variation de D avec i

A et n sont constants car on travaille avec un prisme donné et une lumière monochromatique.

Cherchons la variation de D si i varie de di. En différenciant les formules du prisme on obtient :

(1)  $\rightarrow$  cosi di = n cosr dr (5)

$$
(2) \qquad \rightarrow \qquad \cos i' \, di' = n \cos r' \, dr' \tag{6}
$$

(3)  $\rightarrow$   $0 = dr + dr'$  (7)

$$
(4) \qquad \rightarrow \qquad dD = di + di' \tag{8}
$$

d'où (8) → dD  $\frac{1}{\text{di}}$  = 1 + di' di

$$
\frac{(6)}{(5)} \quad \rightarrow \quad \frac{di'}{di} = \frac{\cos r'}{\cos r} \cdot \frac{\cos i}{\cos i'} \cdot \frac{dr'}{dr}
$$

(7) 
$$
\rightarrow
$$
 dr = - dr'  $\rightarrow$   $\frac{di'}{di} = -\frac{\cos i}{\cos i'} \frac{\cos r'}{\cos r}$ 

D est extremum pour dD/di = 0 d'où **cos i cos r' = cos r cos i'**.

En éliminant r et r', liés à i et i' par (1) et (2), on montre que :

$$
\frac{\mathrm{d}D}{\mathrm{d}i} = 0 \qquad \qquad \text{si} \qquad \qquad i = \pm i'
$$

Or, i = - i' est impossible car alors  $A = 0$ ; on a donc un minimum  $D_m$  de déviation D pour  $i = i' = i_m$ . D'où

$$
D_m = 2 i_m - A \text{ et } r_m = \frac{A}{2}
$$

$$
\sin i_m = n \sin r_m
$$

On en déduit l'expression de l'indice n en fonction de l'angle de déviation minimum :

$$
n = \frac{\sin \frac{A + D_m}{2}}{\sin \frac{A}{2}}
$$
  
\n
$$
D_m
$$
  
\n
$$
D_m
$$
  
\n
$$
D_m
$$
  
\n
$$
I
$$
  
\n
$$
I
$$
  
\n
$$
I
$$
  
\n
$$
I
$$
  
\n
$$
I
$$
  
\n
$$
I
$$
  
\n
$$
I
$$
  
\n
$$
I
$$
  
\n
$$
I
$$
  
\n
$$
I
$$
  
\n
$$
I
$$
  
\n
$$
I
$$
  
\n
$$
I
$$
  
\n
$$
I
$$
  
\n
$$
I
$$
  
\n
$$
I
$$
  
\n
$$
I
$$
  
\n
$$
I
$$
  
\n
$$
I
$$
  
\n
$$
I
$$
  
\n
$$
I
$$
  
\n
$$
I
$$
  
\n
$$
I
$$
  
\n
$$
I
$$
  
\n
$$
I
$$
  
\n
$$
I
$$
  
\n
$$
I
$$
  
\n
$$
I
$$
  
\n
$$
I
$$
  
\n
$$
I
$$
  
\n
$$
I
$$
  
\n
$$
I
$$
  
\n
$$
I
$$
  
\n
$$
I
$$
  
\n
$$
I
$$
  
\n
$$
I
$$
  
\n
$$
I
$$
  
\n
$$
I
$$
  
\n
$$
I
$$
  
\n
$$
I
$$
  
\n
$$
I
$$
  
\n
$$
I
$$
  
\n
$$
I
$$
  
\n
$$
I
$$
  
\n
$$
I
$$
  
\n
$$
I
$$
  
\n
$$
I
$$
  
\n
$$
I
$$
  
\n
$$
I
$$
  
\n
$$
I
$$
  
\n
$$
I
$$
  
\n
$$
I
$$
  
\n
$$
I
$$

Si  $i < i_0$ , il n'y a pas d'émergence.

#### 2°) Variation de D avec A

On peut montrer que D augmente avec A, les paramètres i et n étant alors constants.

La variation d'indice peut être obtenue en changeant de prisme, tout en conservant A et i, ou en considérant les indices relatifs à plusieurs radiations monochromatiques. En effet nous avons vu que la vitesse de propagation d'une vibration lumineuse dépend de sa longueur d'onde ; or n = c  $\frac{1}{\nu}$  , n dépend de  $\lambda$  selon une<br> $\frac{\nu}{\nu}$ loi qui peut s'écrire dans le domaine visible :

$$
n = a + \frac{b}{\lambda^2}
$$
 a, b : constants.

Donc n diminue si  $\lambda$  augmente, du violet (0,4 µm) au rouge (0,8 µm).

Qu'en est-il de D ? Cherchons la variation dD de D si n varie de dn, en différenciant les formules du prisme, A et i étant constants :

- (1)  $\rightarrow$  0 = sin r dn + n cosr dr
- (2)  $\rightarrow$  cosi' di' = sinr' dn + n cosr' dr'
- $(3) \rightarrow 0 = dr + dr'$

$$
(4) \rightarrow \qquad \text{dD} = \text{di'}
$$

D'où 
$$
\frac{dD}{dn} = \frac{\sin A}{\cos i' \cos r}
$$

grandeur toujours positive.

Donc la déviation augmente si l'indice n augmente. Par conséquent la déviation D augmente si la longueur d'onde λ diminue, c'est-à-dire si l'on passe du rouge au violet. C'est le phénomène de dispersion de **la lumière** par le prisme mis en évidence par I. Newton (1642- 1727).

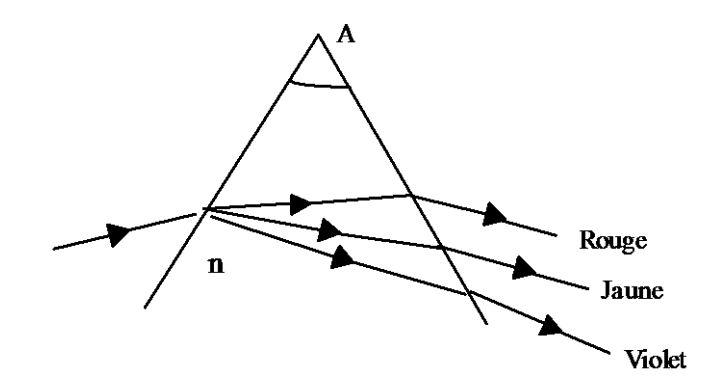

#### E- Questions de cours

#### 1°) Variation de D avec i

Justifier de façon complète la figure donnée :

- existence de  $i_0$  et sa valeur en fonction de A et n
- asymptotes pour i = i<sub>0</sub>, i<sub>m</sub> au minimum de déviation et i =  $\frac{\pi}{2}$ π
- 2°) Calcul de la dispersion angulaire du prisme

Calculer au minimum de déviation la dispersion angulaire du prisme définie par dλ *dD* en lumière polychromatique.

#### **SECONDE PARTIE : MANIPULATION**

#### *I - But de la manipulation*

A - Etude de la **déviation en lumière monochromatique**. Tracer le graphe D = f (i) et en déduire la déviation Dm.

B - **Mesure de l'indice** n pour diverses longueurs d'onde connues du violet au rouge.

C - Etalonner le montage en traçant la courbe  $n = f(1/\lambda^2)$ .

D - Utilisation du goniomètre en spectrographe : Détermination de **longueurs d'onde inconnues** à partir de cette courbe.

#### *II - Description du goniomètre*

Un goniomètre est un appareil permettant la mesure des angles. Il est formé, (figure 1) par :

- un collimateur C, fixe.
- une lunette mobile autour d'un axe vertical, dont la position est repérée sur le cercle gradué en degrés et minutes.
- une plate-forme tournante, support du prisme.

Tous ces objets vont être détaillés par la suite.

La présence de ces éléments dans le goniomètre et les réglages se justifient à partir des deux conditions d'utilisation suivantes :

1) On éclaire le prisme avec un faisceau de lumière parallèle. C'est à cette condition que l'image d'un point est un point. On dit qu'il y a *stigmatisme*. Par conséquent, l'image d'une fente fine sera vue à travers le prisme avec la même finesse.

2) La direction du faisceau incident doit être perpendiculaire à l'arête du prisme. Le plan de section principale ainsi défini contient le rayon émergent correspondant à un rayon incident donné et l'angle D de déviation des rayons.

Ceci est représenté sur le schéma du goniomètre, figure 2.

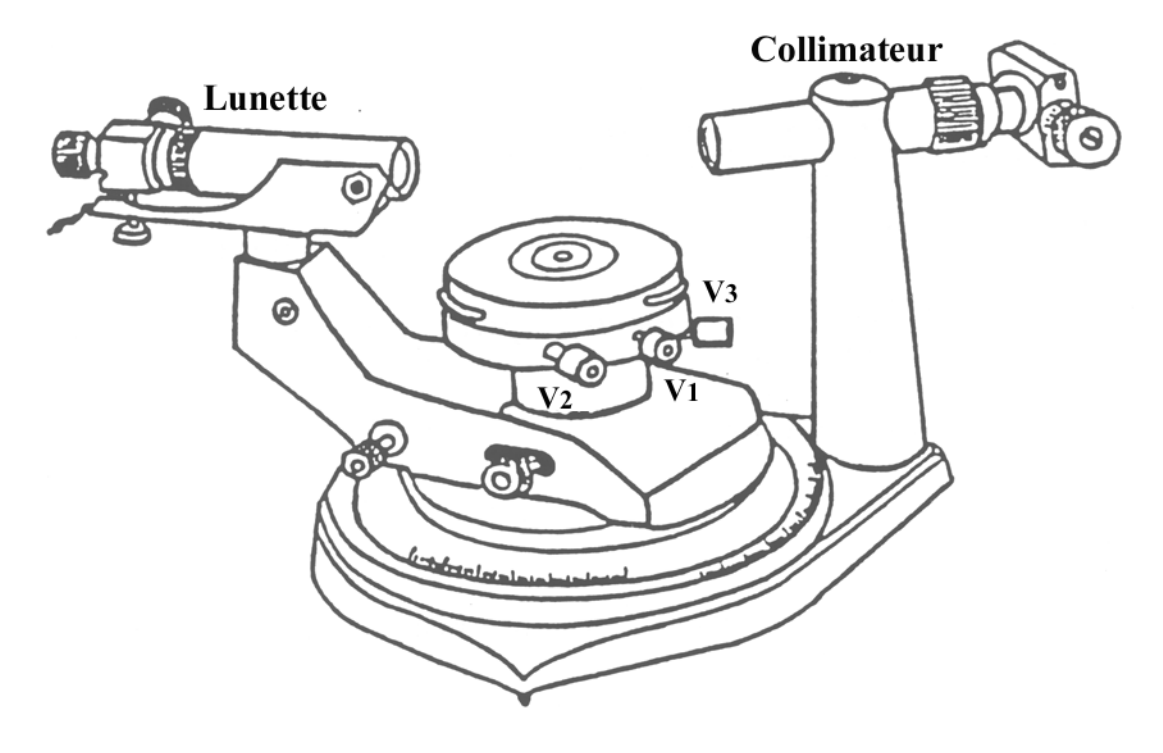

Figure 1

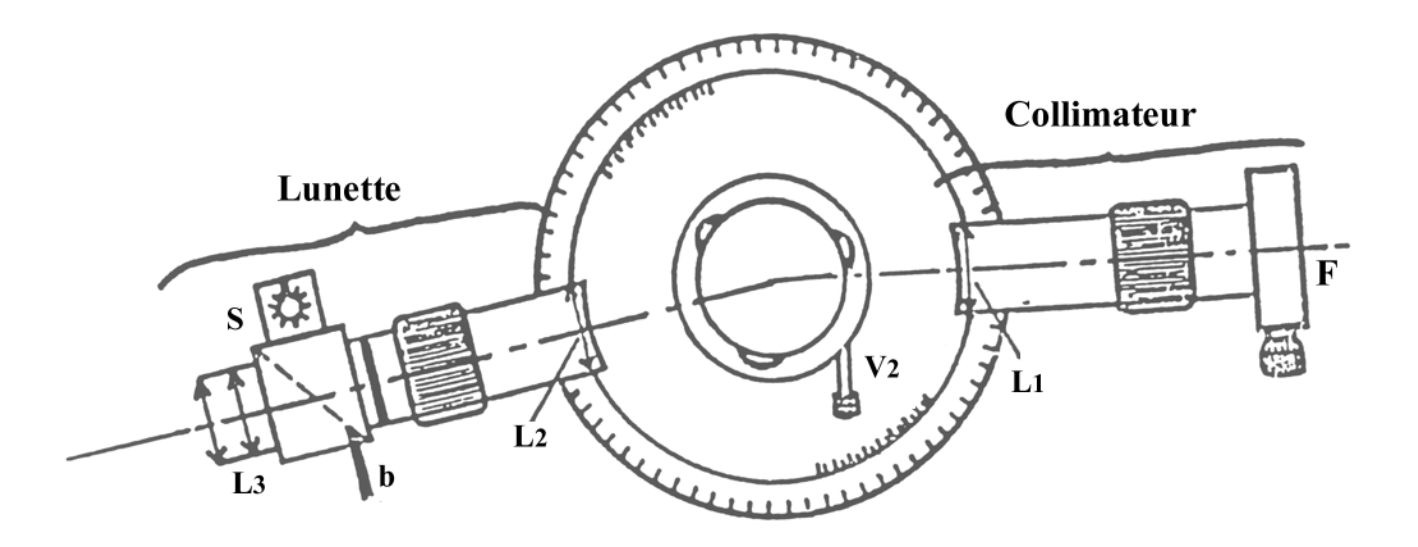

Figure 2

**Collimateur C** : il est formé d'une fente fine F, réglable en largeur, placée dans le plan focal objet d'une lentille  $L_1$ . Cette fente est éclairée par la lampe spectrale. La position de F par rapport à  $L_1$  (mise au point, netteté) se règle en agissant sur le tirage du collimateur, à l'aide de la bague moletée.

**Lunette d'observation L** : c'est une lunette astronomique, c'est-à-dire qu'elle est formée d'un objectif (L<sub>2</sub>) et d'un oculaire (L<sub>3</sub>), que l'on règlera de telle sorte que le plan focal objet de L<sub>3</sub>, matérialisé par un réticule (croix) soit confondu avec le plan focal image de  $L<sub>2</sub>$ . Dans ces conditions, un faisceau incident de rayons parallèles donnera un faisceau émergent parallèle, qui sera donc vu sans accommoder par l'observateur (dont l'œil est sensé être normal).

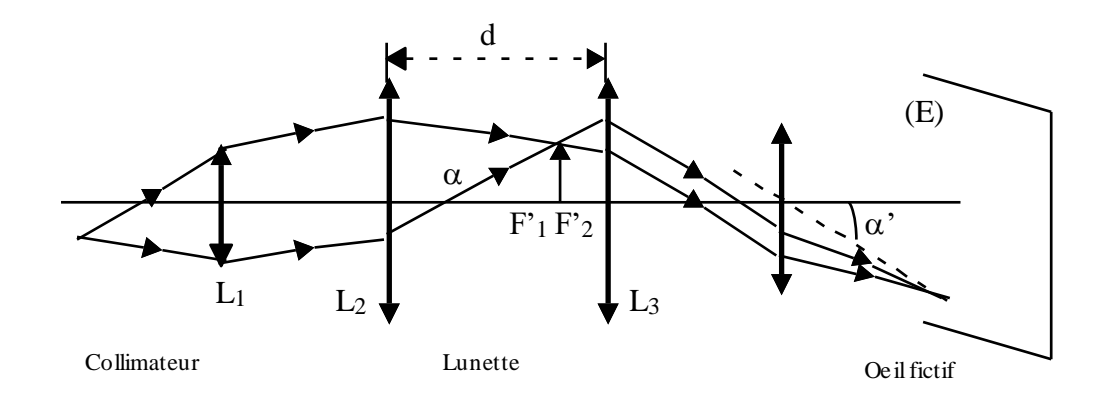

La lunette est mobile autour d'un axe vertical, d'un mouvement rapide puis d'un mouvement lent si la vis de blocage V<sub>1</sub> est serrée ; elle est mobile autour d'un axe horizontal à l'aide de la vis V<sub>2</sub>.

**Plate-forme support de prisme** : elle est réglable en hauteur et doit être maintenue à la hauteur par serrage de la vis  $V_3$ . Le plateau supérieur est muni de trois vis calantes qui permettent de rendre la plate-forme horizontale. La rotation de la plate forme se fait soit rapidement, soit lentement.

#### *III - Réglages du goniomètre*

Il est important de faire les réglages dans l'ordre exposé.

#### 1°) Réglage de la lunette sur l'infini

a - **Réglage de l'oculaire** : on éclaire le plan du réticule à l'aide de la source auxiliaire S, latérale à la lunette (figure 3). Pour cela on place (à l'aide du bouton b) une lame semi-transparente à 45° de l'axe de la lunette, et on règle le tirage de l'oculaire de manière à voir nettement le réticule.

b - **Réglage de l'objectif de la lunette par autocollimation** : la source auxiliaire S envoie un faisceau de lumière qui émerge de la lunette. Ce faisceau est réfléchi sur un miroir plan, ou sur une face du prisme. On observe alors une image du plan réticulaire : cercle lumineux dont R' est l'image du réticule R. On met au point cette image en agissant sur le tirage de la lunette jusqu'à voir nettement le réticule R et son image R'.

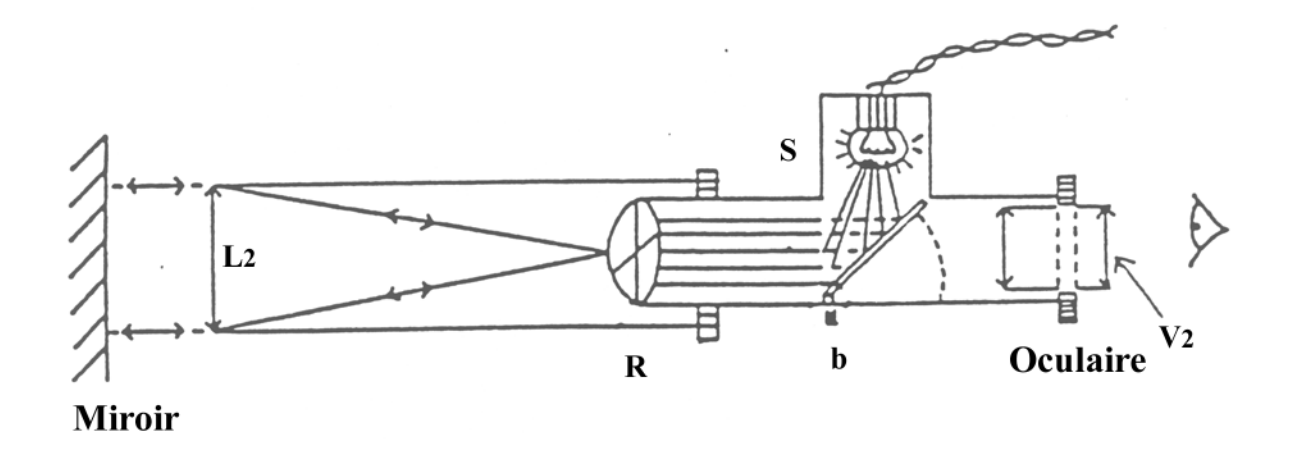

Figure 3 : dispositif d'autocollimation

#### 2°) Réglage du collimateur sur l'infini

Il s'agit de placer la fente-source F au foyer objet de l'objectif du collimateur. On escamote la lame d'autocollimation (à l'aide de b), et on vise la fente F, éclairée par la lampe spectrale, avec la lunette réglée. En agissant sur la bague moletée, on met au point l'image de la fente F, et on règle la finesse de celle-ci de manière à garder un éclairage suffisant.

#### 3°) Réglage de l'axe optique de l'ensemble

Pour que les raies observées soient nettes, il faut :

- que les axes optiques du collimateur et de la lunette soient confondus
- que cet axe commun soit perpendiculaire à la fente-source et à l'arête du prisme.

La fente du collimateur possède un fil marquant son milieu, dont l'image devra être superposée au fil horizontal du réticule ; ceci se fait à l'aide de la vis se trouvant sous la lunette.

#### 4°) Réglage de l'horizontalité de la plate-forme

On place alors le prisme sur la plate-forme (fig. 4), l'arête utilisée doit être au centre de le platine. Par autocollimation sur chaque face du prisme, on règle l'horizontalité de celle-ci. On vise l'image du réticule réfléchie par une face du prisme et en agissant sur les vis calantes de la plate-forme on amène en coïncidence l'image du fil horizontal du réticule avec le fil lui-même. Par tâtonnements successifs sur chaque face du prisme on obtient l'horizontalité de la plate-forme.

#### *IV -* **Mesure de l'angle A du prisme**

L'angle des deux normales aux faces du prisme est égal à  $(\pi - A)$  (fig. 4). Par autocollimations successives sur les deux faces du prisme on repère les abscisses angulaires  $\theta$  et  $\theta'$  à la coïncidence entre les fils verticaux du réticule R et de son image R'.

- Evaluer les incertitudes sur  $\theta$  et  $\theta'$  (incertitudes de l'expérimentateur).
- Sachant que l'on a  $\pi$  A = ( $\theta$   $\theta$ '), trouver A et  $\Delta$ A ici en minute d'angle.

#### *V - Etude en lumière polychromatique (lampe à vapeur de mercure)*

#### 1°) Mesure de  $D_m$

- Ayant éclairé la fente F par la lampe spectrale choisie, éclairer le prisme sur la plate-forme de sorte que l'angle d'incidence soit grand et chercher le spectre de raies à l'œil nu.
- La lampe spectrale à mercure émet des raies dont les longueurs d'onde sont connues ; elles permettront l'étalonnage. Cet étalonnage permettra la détermination des longueurs d'onde inconnues.
- Pour la lampe à mercure, reconnaître les raies suivantes :
	- Violet (moyenne) Violet (faible) Indigo (intense) Vert bleu (faible) Vert (intense) Doublet jaune (intense)

#### **Recherche du minimum de déviation**

- Positionner la lunette sur le faisceau émergent, et suivre une raie connue avec la lunette tout en faisant varier l'angle d'incidence dans le même sens. On constate que le rayon dévié se déplace dans un sens, s'arrête, puis revient en arrière. L'arrêt correspond au minimum de déviation.
- Pour l'angle d'incidence i<sub>m</sub> correspondant à la déviation D<sub>m</sub> bloquer la lunette avec la vis V<sub>1</sub> et utiliser la vis latérale pour centrer d'un mouvement lent la raie sur le réticule de l'oculaire.
- Relever l'abscisse angulaire  $\alpha$ .
- Chercher le minimum de déviation pour les raies visibles de la lampe et repérer les abscisses angulaires pour chaque raie.
- Recommencer ces mesures pour une position du prisme symétrique par rapport à la direction du faisceau incident (figure 5). Repérer alors  $\alpha'$  au minimum de déviation de chacune des raies. Noter les incertitudes que vous pensez avoir faites sur la lecture de  $\alpha$  et  $\alpha'$ .
- En déduire :  $\alpha'$  -  $\alpha$  $\frac{a}{2}$  et  $\Delta D_m$ .

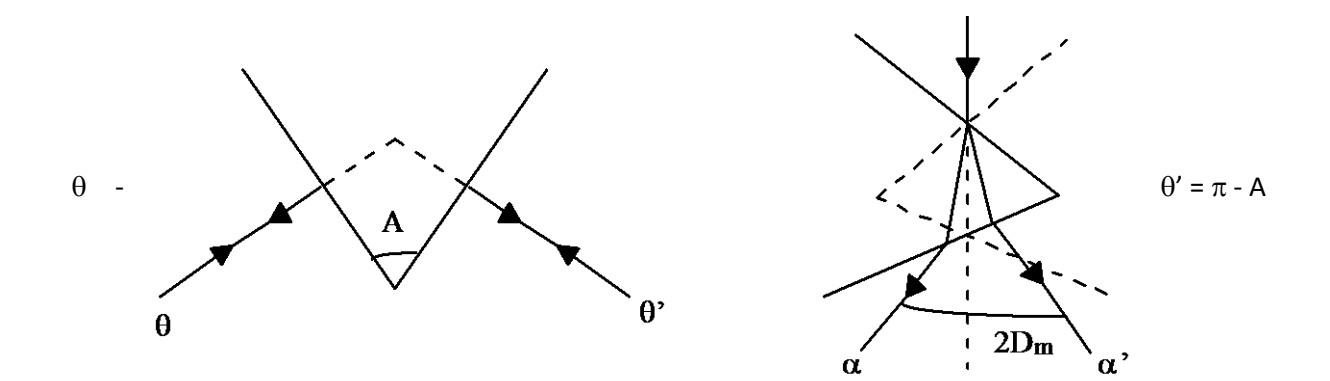

Figure 4 **Figure 4 Figure 5** 

Compléter le tableau suivant :

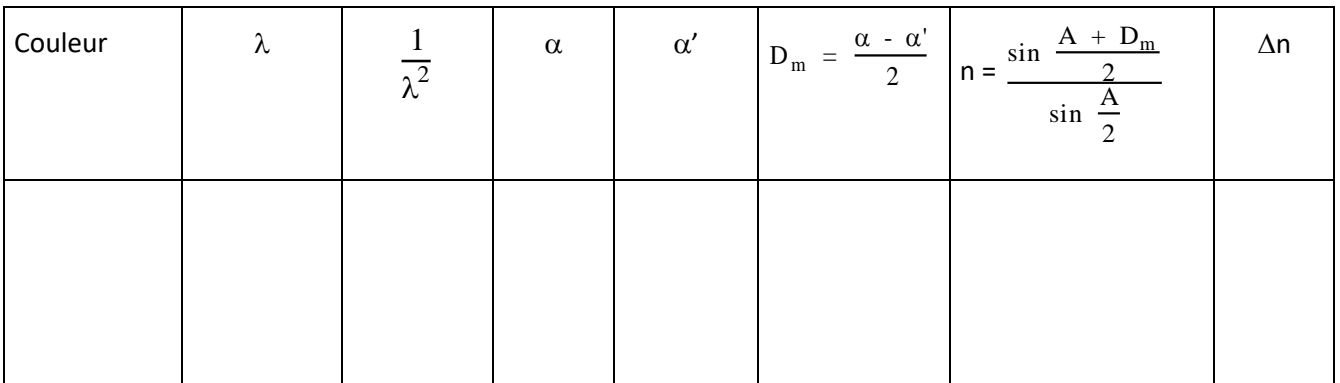

**Attention à prendre pour n un nombre suffisant de chiffres significatifs et pour cela calculer d'abord n à l'aide de l'annexe p 56.** 

- 2°) Courbe d'étalonnage du prisme
- Tracer la courbe :  $n = f\left(\frac{1}{n^2}\right)$  $\lambda^2$  $\overline{a}$  $\setminus$  $\Bigg)$ J
- Est-ce en accord avec l'expression proposée par Cauchy :  $n = a + b$ b  $\overline{\lambda^2}$

j

Si oui, déterminer a et b graphiquement avec les incertitudes.

#### **TP 05 : INTERFERENCE SUR LE MIROIR DE FRESNEL AVEC UN LASER HE-NE** *BIPRISME* **DE FRESNEL**

#### **Première partie : Introduction théorique**

#### **I. Objectifs expérimentaux**

- Génération de deux sources lumineuses virtuelles, cohérentes par réflexion d'une source lumineuse ponctuelle sur un miroir de Fresnel
- Observation de l'interférence des deux sources lumineuses virtuelles
- Mesure de la distance *d* entre les franges d'interférences
- Génération des images projetées des sources lumineuses virtuelles
- Mesure de l'écartement *A* des images projetées
- Détermination de la longueur d'onde l de la lumière du laser He-Ne à partir de la distance *d* entre les franges d'interférences, de l'écartement *A* des images projetées des sources lumineuses virtuelles et des dimensions géométriques du montage

#### *II.* **Principes de base**

Le miroir de Fresnel se compose de deux miroirs plans légèrement inclinés l'un contre l'autre. Une source lumineuse S ponctuelle qui s'y réfléchit se manifeste par la réflexion sous forme de deux sources lumineuses S1 et S2 virtuelles, très proches l'une de l'autre qui interfèrent entre elles du fait de leur cohérence. Le problème qui consiste à dire que du fait de leur incohérence, deux sources lumineuses séparées ne donnent pas lieu à une interférence est ainsi contourné. Par réflexion, il est généré deux sources lumineuses virtuelles, cohérentes à partir d'une seule et unique source lumineuse. La lumière réfléchie par le miroir de Fresnel est traversée par un système de franges 'interférences parallèles. Dans l'expérience, la source lumineuse S est identique au foyer d'une lentille qui sert à l'élargissement d'un rayon laser. Pour déterminer la longueur d'onde l de la lumière utilisée du laser He-Ne, on commence par mesurer la distance *d* entre deux maxima d'intensité. Pour finir, les deux sources lumineuses virtuelles S1' et S2' sont projetées par une deuxième lentille sur l'écran d'observation et on mesure alors la distance *A* entre les images projetées. Comme en supplément, les dimensions géométriques du montage sont connues, on peut alors déterminer la distance *a* entre les sources lumineuses virtuelles.

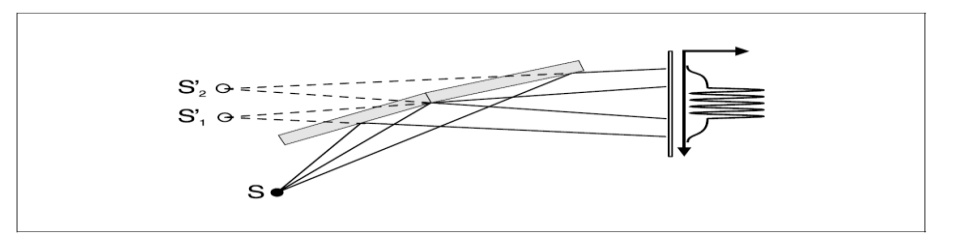

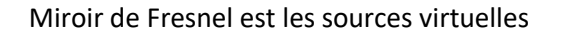

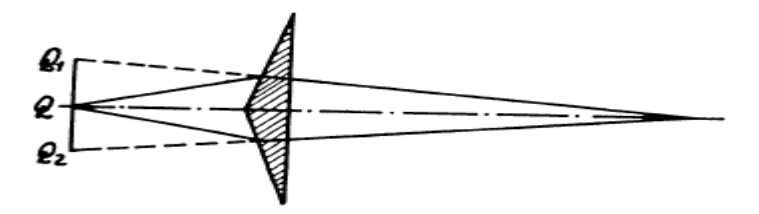

*Biprisme de Fresnel et les sources virtuelles* 

Pour une grande distance *L* entre la source lumineuse et l'écran d'observation, on calcule comme suit la longueur d'onde l de la lumière utilisée à partir des grandeurs *a* et *d:*

On considère deux ondes cohérentes qui partent de S1' et S2' dans la direction q et se rejoignent finalement à une distance *L* (voir fig. 1 en haut).  $9$  est la direction du nième maximum d'intensité si on a :

$$
\Delta S = n.\lambda
$$

pour la différence de marche

 $\Delta S = a \cdot \sin \vartheta$ 

des deux ondes.

Pour la distance  $D_n$  entre le 0ème et le nième maximum, on a le rapport géométrique

$$
\tan \vartheta = \frac{D}{}
$$

Pour de grandes distances L, et on obtient

#### **III. Préparation Théorique**

pour mesurer la distance entre les deux sources virtuelles une lentille convergente est utilisée. Montrer en utilisant le schéma de la figure ci-dessous que La distance *a* entre les sources lumineuses virtuelles est définie à partir de leur écartement *A* sur l'image projetée selon la relation suivante :

$$
a = \frac{B \cdot g}{b} \qquad \qquad g = \frac{f \cdot b}{b - f}
$$

(I)

- Montrer que l'angle du prisme du biprisme de Fresnel est donné par la relation suivant :

$$
\lambda = \frac{2L_2 \alpha d (n-1)}{L_1}
$$
  
with  $L_1 = g + b$  and  $L_2 = g$ .

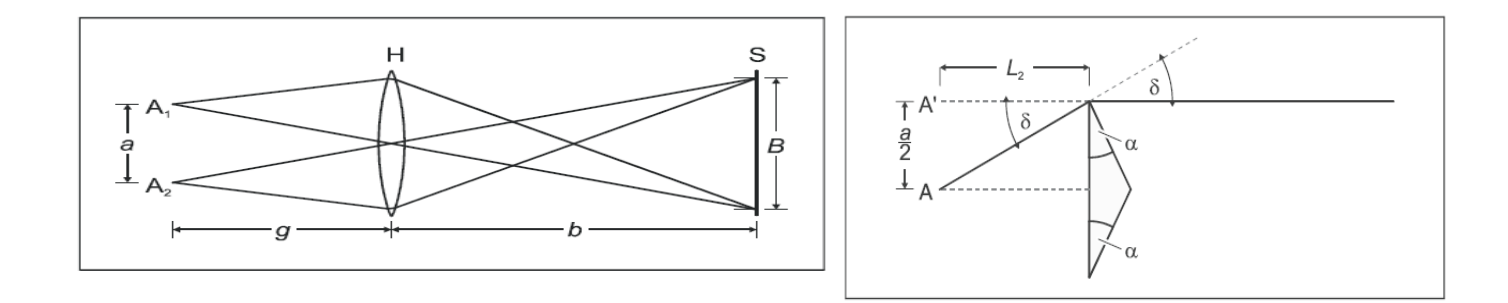

#### **Partie expérimentale**

#### **Remarque de sécurité**

Le laser He-Ne répond aux exigences techniques à satisfaire en matière de sécurité pour le matériel didactique et. Si les remarques correspondantes stipulées dans le mode d'emploi sont observées, l'expérimentation avec le laser He-Ne ne présente aucun danger.

- **Ne pas fixer le regard sur le faisceau direct ou réfléchi!**
- **Eviter de dépasser la limite d'éblouissement (c.-à-d. qu'aucun observateur ne doit avoir l'impression d'être ébloui)!**

#### **IV. Matériel**

1 laser He-Ne, 0,2/1 mW , 1 miroir de Fresnel, ajustable, 1 lentille, f = 5 mm , 1 lentille, f = 200 mm , 1 banc d'optique à profil normalisé, 1 m , 3 cavaliers pour banc d'optique, 60 mm de haut/ 36 mm de large, 1 cavalier pour banc d'optique, 60 mm de haut/50 mm de large, 1 écran translucide . 1 socle, 1 pied à coulisse, 1 mètreruban, 2 m.

#### **V. Montage**

#### *Remarque:*

Par diffraction de la lumière laser sur le bord extérieur du miroir de Fresnel, il risque de se former des figures de *diffraction indésirées sur l'écran d'observation qui peuvent être facilement confondues avec la figure d'interférence voulue. On les reconnaît entre autres au fait que leur position ne dépend pas de l'inclinaison des miroirs l'un par rapport à l'autre.* 

*Avant chaque mesure, modifier l'inclinaison des miroirs entre eux à l'aide de la vis moletée (3) et vérifier s'il y a aussi une variation des écartements des franges d'interférences.*

Le montage expérimental est représenté à la fig. 2, la position du bord gauche des cavaliers pour banc d'optique est donnée ici en cm.

– Fixer les cavaliers sur le banc d'optique aux endroits indiqués et placer l'écran translucide sur socle à au moins 2 m, dans l'axe optique.

– Ajuster le laser et la lentille à distance focale de 5 mm **(1)** sur les cavaliers pour banc d'optique de façon à ce que le centre du rayon laser élargi évolue parallèlement au banc d'optique; si besoin est, suivre la marche des rayons avec un morceau de papier.

– Intégrer la lentille à distance focale de 200 mm **(2)** de telle sorte que l'écran translucide soit éclairé.

– Pour le montage du miroir de Fresnel, veiller à ce que le rayon laser élargi incide sur les bords de séparation des deux demi-miroirs; n'incliner le miroir que très légèrement pour que le rayon laser se contente d'effleurer le miroir et que la lumière réfléchie soit quasiment parallèle au banc d'optique; profiter de la possibilité de déplacement vertical

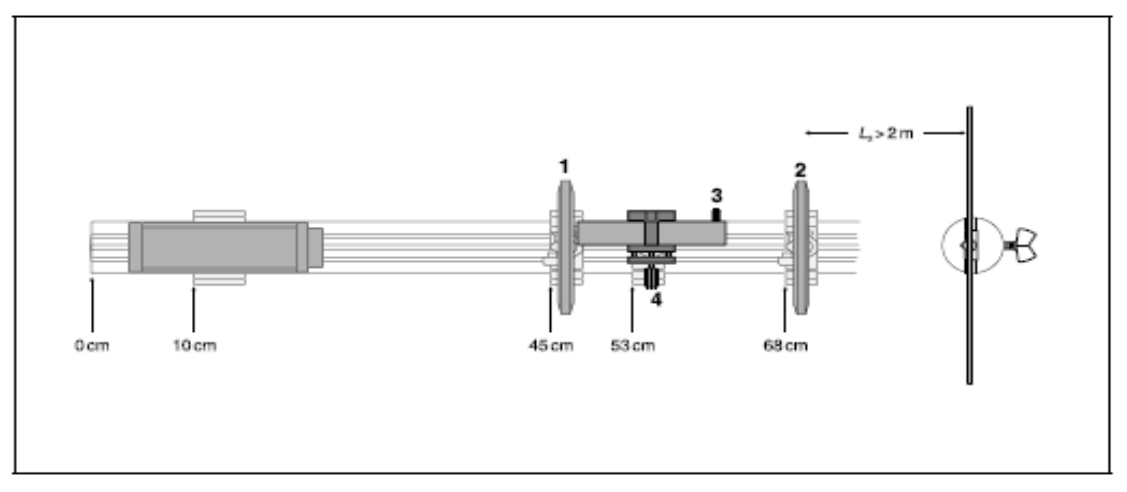

**Fig. 2:** Montage expérimental sur le banc d'optique avec indication du positionnement du bord gauche des cavaliers.

par rapport à l'axe optique avec la vis moletée **(4)** et s'assurer que la lumière réfléchie incide encore le plus au milieu possible à travers la lentille **(2)**.

– Ajuster la lentille **(2)** (si besoin est, déplacer les cavaliers en conséquence sur le banc d'optique) jusqu'à ce que les deux sources lumineuses virtuelles soient projetées avec une grande netteté sur l'écran translucide. *La lumière laser qui passe par le miroir de Fresnel génère un troisième spot lumineux sur l'écran, à gauche des deux images projetées. Cela n'a aucune influence sur l'expérience.*

– A l'aide de la vis moletée **(3),** régler l'écartement *A* des deux images projetées à environ 5 mm, l'écran étant env. 2 m plus loin.

#### **VI. Montage du miroir de Fresnel**

#### **a) Interférence des deux sources lumineuses virtuelles:**

– Enlever la lentille **(2)** du cavalier pour banc d'optique.

– A l'aide de la vis moletée **(3)**, régler une figure d'interférence contrastée; si besoin est, tenir une feuille de papier blanc devant l'écran. Si par diffraction sur le bord extérieur avant du miroir de Fresnel, il venait à se former une figure d'interférence supplémentaire gênante:

– Déplacer le miroir de Fresnel **(4)** jusqu'à ce que le rayon laser divergent n'incide pas sur l'arête extérieure.

– A l'aide du pied à coulisse, mesurer et noter l'écartement *d* des franges.

- Calculer la longueur d'onde laser.
- Refaire les mesures trois fois avec des inclinaisons différentes du miroir de Fresnel.
- Conclure.

#### **b) Projection des sources lumineuses virtuelles:**

– Monter la lentille **(2)** et procéder éventuellement à un ajustage pour obtenir une projection nette des sources lumineuses ponctuelles, virtuelles; à l'aide du pied à coulisse, en mesurer l'écartement A et le noter.

– Relever la distance *L*0 entre la lentille **(2)** et la lentille **(1)** sur l'échelle du banc d'optique et la noter.

– A l'aide du mètre-ruban, mesurer la distance *L*2 entre l'image projetée et la lentille **(2)** et la noter.

– Si besoin est, à nouveau enlever la lentille, régler une nouvelle figure d'interférence et recommencer les mesures.

#### **VII. Montage du Biprisme de Fresnel**

#### **a) Interférence des deux sources lumineuses virtuelles:**

– Enlever la lentille **(2)** du cavalier pour banc d'optique.

– Placer le Biprisme de Fresnel l'aide et régler une figure d'interférence contrastée; si besoin est, tenir une feuille de papier blanc devant l'écran

– A l'aide du pied à coulisse, mesurer et noter l'écartement *d* des franges.

#### **b) Projection des sources lumineuses virtuelles:**

– Monter la lentille **(2)** et procéder éventuellement à un ajustage pour obtenir une projection nette des sources lumineuses ponctuelles, virtuelles; à l'aide du pied à coulisse, en mesurer l'écartement A et le noter.

– A l'aide du mètre-ruban, mesurer la distance *b* entre l'image projetée et la lentille **(2)** et la noter.

– Si besoin est, à nouveau enlever la lentille, régler une nouvelle figure d'interférence et recommencer les mesures.

- Calculer la longueur d'onde laser.

45

- Calculer l'angle du prisme ( l'indice de réfraction du verre est n = 1.5231).
- Conclure.

#### **Le calcul d'Incertitudes**

#### *I - Définition*

Soit x<sub>0</sub> la valeur vraie d'une grandeur et x sa valeur mesurée. L'erreur sur la valeur vraie est : **e = x - x<sub>0</sub>** que l'on ne connaît évidemment pas. On ne peut qu'en évaluer les limites par excès ou par défaut : **- x < e <**   $\Delta$ x, et  $\Delta$ x, positif, est l'incertitude absolue sur x.  $\Delta x$ x est l'incertitude relative ou précision de la mesure. On exprime souvent cette précision en pourcentage, par exemple si  $\Delta x$  $= 0.02$ , on dit que x est obtenu avec une x précision de 2 %.

#### *II - Incertitudes systématiques et incertitudes aléatoires*

On est amené à tenir compte de deux types d'incertitudes :

1°) Les incertitudes systématiques

Elles sont dues au choix des instruments, à leur qualité, à la méthode choisie, ou à l'opérateur. Dans certains cas elles peuvent être évaluées.

Parfois on peut confronter les résultats de mesures effectuées par des méthodes différentes ou avec des appareils différents, pour lesquels les erreurs systématiques n'ont pas de raison d'être semblables. Par exemple, si, par une première méthode, on trouve x compris dans un domaine  $(x_1 - \Delta x_1, x_1 + \Delta x_1)$  et, par une seconde méthode, dans un domaine  $(x_2 - \Delta x_2, x_2 + \Delta x_2)$ , la vraie valeur de x se situe dans le domaine commun aux précédents, qui est plus étroit.

Une représentation graphique de ces domaines sur des axes parallèles, comme il est fait cidessous, permet d'apprécier commodément la cohérence des résultats.

x

x

x

 $\mathbf{x}_1$ 

x

 $\Delta$  x

 $x_2$ 

1ère méthode :

2ème méthode :

Intervalle commun :

#### *III - Le calcul des incertitudes*

Souvent la grandeur cherchée est donnée par une formule qui peut s'écrire :

$$
x = f(a, b, c...)
$$

où apparaissent les grandeurs a, b, c, ... mesurées ou données. Nous avons évalué  $\Delta$ a,  $\Delta$ b,  $\Delta$ c... nous nous proposons de calculer  $\Delta x$  qui en résulte. Supposons d'abord que x ne dépende que de a, et que l'on commette sur a une erreur e<sub>a</sub> :

$$
e_a = a - a_0
$$
   
\n $a : valueur measure$    
\n $a_0 : valueur value$ 

d'où une erreur sur x :

$$
e_x = x - x_0 = f(a) - f(a_0)
$$

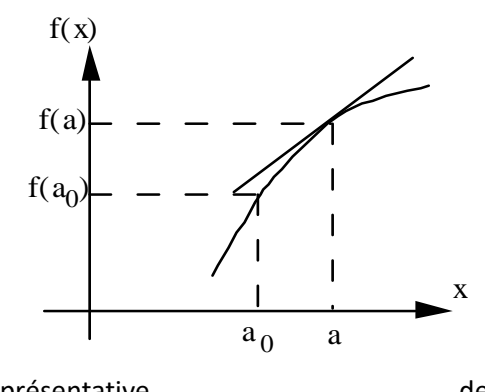

On admet que  $e_a$  et  $e_x$  sont petits, et on les considère mathématiquement comme des différentielles. Ceci revient, voir figure, à confondre au point (a, f(a)) la courbe représentative de de la fonction de

f (x) avec sa tangente et écrire :

$$
e_x \approx \frac{df}{da} e_a \rightarrow dx = \frac{df}{da} da
$$

 $\overline{a}$ df — est la dérivée par rapport à f (x) au point a.<br>da

L'incertitude sera la limite supérieure de la valeur absolue de l'erreur, donc :

$$
\Delta x = \frac{df}{da} \Delta a \tag{1}
$$

Dans le cas général, où x dépend de plusieurs variables a, b... on aura :

$$
\mathbf{e}_{x} = \mathbf{dx} = \frac{\partial \mathbf{f}}{\partial \mathbf{a}} \ \mathbf{da} + \frac{\partial \mathbf{f}}{\partial \mathbf{b}} \ \mathbf{db} + \dots
$$

Si les erreurs  $e_a$ ,  $e_b$  sont indépendantes, on aura :

$$
x = \left| \frac{df}{da} \right| \Delta a + \left| \frac{df}{db} \right| \Delta b + \dots
$$
 (2)

#### **Conduite du calcul d'incertitude**

*la fonction f est une somme ou une différence* :

$$
x = ka \pm k'b
$$
  
dx = k da \pm k' db  

$$
\Delta x = |k| \Delta a + |k'| \Delta b
$$
 (3)

*la fonction f est un produit ou un quotient* :

Il est plus simple d'obtenir  $\Delta x/x$  à partir de la différentielle logarithmique dx/x que  $\Delta x$  à partir de dx (faire la démonstration).

$$
x = k \ a^{\alpha} \ b^{\beta}
$$

$$
\frac{dx}{x} = \alpha \frac{da}{a} + \beta \frac{db}{b}
$$
  

$$
\frac{\Delta x}{x} = |\alpha| \frac{\Delta a}{a} + |\beta| \frac{\Delta b}{b}
$$
 (4)

On en déduit **Ex**.

#### **Remarques sur les incertitudes liées**

1) Pour que les incertitudes **soient indépendantes**, elles doivent porter sur les grandeurs a, b... déterminées indépendamment les unes des autres, ce qui exclut que l'une d'elles soit calculée à partir des autres.

*Exemple* : la puissance dissipée dans une résistance R parcourue par un courant I est :

$$
P = RI^2
$$

 1er cas : on mesure R et I ; d'après (4), on obtient donc P avec une incertitude relative :

$$
\frac{\Delta P}{P} = \frac{\Delta R}{R} + 2 \frac{\Delta I}{I}
$$
 (5)

- 2ème cas : on mesure R et V, V étant la tension aux bornes de R.
	- a) **Calcul incorrect** : comme I = V/R, on a une incertitude relative sur I :

$$
\frac{\Delta I}{I} = \frac{\Delta V}{V} + \frac{\Delta R}{R}
$$
 (résultat juste)

qu'on reporte (à tort) dans (5) , ce qui donne :

$$
\frac{\Delta P}{P} = 3 \frac{\Delta R}{R} + 2 \frac{\Delta V}{V}
$$
 (résultat faux)

b) **Calcul correct** : on exprime P au moyen des grandeurs mesurées R et V ; on a donc :

$$
P = V^2/R
$$

d'après (4), on obtient alors, ce qui est correct :

$$
\frac{\Delta P}{P} = \frac{\Delta R}{R} + 2 \frac{\Delta V}{V}
$$

2) Cas où une quantité intervient **plusieurs fois** dans une expression ; il faudra **regrouper les termes** fonction d'une même différentielle avant de passer aux incertitudes car alors, il y a compensation de certaines incertitudes dont il faut tenir compte.

*Exemple* : calcul de l'incertitude sur la mesure de **l'indice n du prisme**

$$
n = \frac{\sin \frac{A + D}{2}}{\sin \frac{A}{2}}
$$

Il s'agit de calculer  $\Delta v$  connaissant  $\Delta A$  et  $\Delta D$  :

$$
\frac{dn}{n} = \frac{\cos \frac{A + D}{2}}{\sin \frac{A + D}{2}} \text{ d}\left(\frac{A + D}{2}\right) - \frac{\cos \frac{A}{2}}{\sin \frac{A}{2}} \text{ d}\left(\frac{A}{2}\right)
$$

$$
\frac{dn}{n} = \frac{1}{2} \left[ \text{cot} \frac{A + D}{2} - \text{cot} \frac{A}{2} \right] \text{ d}A + \frac{1}{2} \text{ cot} \frac{A + D}{2} \text{ d}D
$$

$$
\frac{\Delta n}{n} = \frac{1}{2} \left| \coth \frac{A + D}{2} \right| - \coth \frac{A}{2} \left| \Delta A + \frac{1}{2} \right| \coth \frac{A + D}{2} \right| \Delta D
$$
\n(1)\n(2)\n\n
$$
n\left(\frac{A}{2}\right) = \coth \frac{A + D}{2} \Delta A + \frac{1}{2} \left| \coth \frac{A + D}{2} \right| \Delta D
$$
\n(3)\n\n
$$
n\left(\frac{A}{2}\right) = \coth \frac{A + D}{2} \Delta A + \frac{1}{2} \left| \coth \frac{A + D}{2} \right| \Delta D
$$
\n\n
$$
n\left(\frac{A}{2}\right) = \frac{1}{2} \left( \frac{A}{2}\right) \Delta A
$$
\n\n
$$
n\left(\frac{A}{2}\right) = \frac{1}{2} \left( \frac{A}{2}\right) \Delta A
$$
\n\n
$$
n\left(\frac{A}{2}\right) = \frac{1}{2} \left( \frac{A}{2}\right) \Delta A
$$
\n\n
$$
n\left(\frac{A}{2}\right) = \frac{1}{2} \left( \frac{A}{2}\right) \Delta A
$$
\n\n
$$
n\left(\frac{A}{2}\right) = \frac{1}{2} \left( \frac{A}{2}\right) \Delta A
$$
\n\n
$$
n\left(\frac{A}{2}\right) = \frac{1}{2} \left( \frac{A}{2}\right) \Delta A
$$
\n\n
$$
n\left(\frac{A}{2}\right) = \frac{1}{2} \left( \frac{A}{2}\right) \Delta A
$$
\n\n
$$
n\left(\frac{A}{2}\right) = \frac{1}{2} \left( \frac{A}{2}\right) \Delta A
$$
\n\n
$$
n\left(\frac{A}{2}\right) = \frac{1}{2} \left( \frac{A}{2}\right) \Delta A
$$
\n\n
$$
n\left(\frac{A}{2}\right) = \frac{1}{2} \left( \frac{A}{2}\right) \Delta B
$$
\n\n
$$
n\left(\frac{A}{2}\right) = \frac{1}{2} \left( \frac{A}{2}\right) \Delta B
$$
\n\n
$$
n\left(\frac{A}{2}\right) = \frac
$$

 $(A + D)$  > A, donc (1) est négatif, (2) est positif.

$$
\frac{\Delta n}{n} = \frac{1}{2} \left( \cot n \frac{A}{2} - \cot n \frac{A + D}{2} \right) \Delta A + \frac{1}{2} \left( \cot n \frac{A + D}{2} \right) \Delta D
$$

Si compte tenu des incertitudes de mesure et de lecture, on peut admettre que :

$$
\Delta A = \Delta D
$$

On aura le résultat suivant :

$$
\frac{\Delta n}{n} = \frac{1}{2} \text{ cotan } \frac{A}{2} \Delta A
$$

**On rappelle que dans cette formule A doit être exprimé en radian.** 

#### *IV - Expression d'un résultat*

Les calculs numériques doivent être effectués avec un nombre de chiffres suffisant pour éviter les erreurs d'arrondi. Mais une fois le calcul terminé, il ne faut garder que les chiffres réellement significatifs. Par exemple, un calcul a donné :

$$
x = 1,2534...
$$
  $\Delta x = 0,0785...$ 

L'incertitude ne peut être évaluée que de façon approchée, et en général n'a qu'un chiffre significatif d'où  $\Delta x = 0.08$  et  $x = 1.25$ 

Pour alléger la notation, on regroupe les valeurs numériques de x et de  $\mathbb{Z}$ x en écrivant :

 $x = 1,25 \pm 0,08$  ou  $x = (125 \pm 8)$ . 10<sup>-2</sup> suivi de <u>l'unité</u>

qui a la signification  $1,17 < x < 1,33$ .

Un zéro peut être soit significatif, par exemple dans **x = 151,0 0,3** (unité) qu'il serait incorrect d'écrire x = 151 0,3 soit ne pas être significatif, comme par exemple, **x = 31600 100** qu'il vaut mieux écrire **x = (316**  $\pm$  **1). 10<sup>2</sup>** (unité).

#### Remarque sur le **calcul numérique** des incertitudes.

Une incertitude est toujours évaluée de façon approchée et les calculs numériques doivent être faits en tenant compte des ordres de grandeur des différents termes et en négligeant les termes trop petits par rapport aux autres.

On doit noter qu'une valeur numérique comporte explicitement ou non une indication de sa précision. Ecrire R = 12,7  $\Omega$  signifie qu'il y a une incertitude absolue de 0,1  $\Omega$  sur R, c'est-à-dire d'une unité sur la dernière décimale.